# LuaLATEX-ja 用 jsclasses 互換クラス

# LuaTEX-ja プロジェクト

 $2016/10/13$ 

# 目次

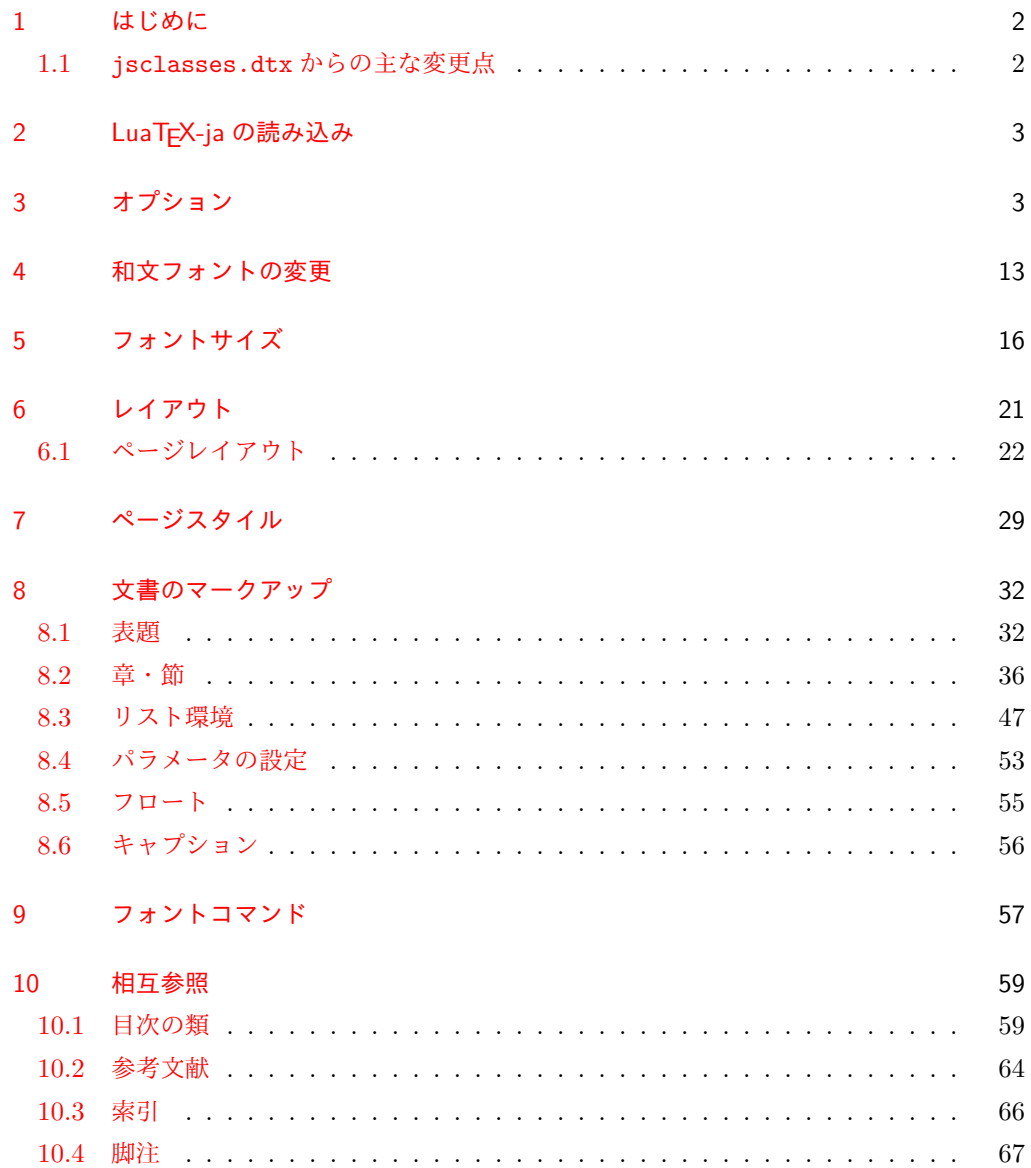

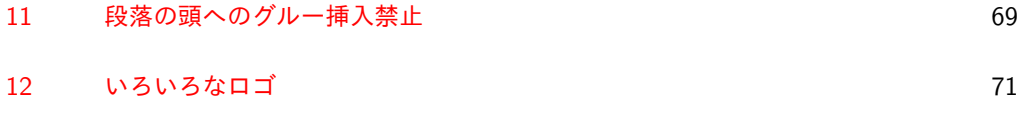

13 [初期設定](#page-73-0) 74

### <span id="page-1-0"></span>1 はじめに

これは、元々奥村晴彦先生により作成され、現在は日本語 TFX 開発コミュニティにより 管理されている jsclasses.dtx を LuaLATEX-ja 用に改変したものです。次のドキュメント クラス(スタイルファイル)を生成します。

 $\langle$ article $\rangle$  ltjsarticle.cls 論文・レポート用  $\langle$ book $\rangle$  ltjsbook.cls 書籍用 hjspfi ltjspf.cls 某学会誌用  $\langle$ kiyou $\rangle$  ltjskiyou.cls 某紀要用

#### <span id="page-1-1"></span>1.1 jsclasses.dtx からの主な変更点

全ての変更点を知りたい場合は,jsclasses.dtx と ltjsclasses.dtx で diff をとって 下さい。zw, zh は全て \zw, \zh に置き換えられています。

- フォントメトリック関係のオプション winjis は単に無視されます。
- 標準では jfm-ujis.lua (LuaTFX-ja 標準のメトリック, OTF パッケージのものが ベース)を使用します。
- uplatex オプションを削除してあります。
- disablejfam オプションが無効になっています。もし

! LaTeX Error: Too many math alphabets used in version \*\*\*\*.

のエラーが起こった場合は,lualatex-math パッケージを読み込んでみて下さい。

- papersize オプションの指定に関わらず PDF のページサイズは適切に設定され ます。
- LuaTFX-ja同梱のメトリックを用いる限りは、段落の頭にグルーは挿入されません。 そのため,オリジナルの jsclasses 内にあった hack (\everyparhook) は不要に なったので,削除しました。
- •「amsmath との衝突の回避」のコードは,上流で既に対処されているうえ,これがあ ると grfext.sty を読み込んだ際にエラーを引き起こすので削除しました。
- 本家 jsclasses では \mag を用いて「10 pt 時の組版結果を本文フォントサイズに合 わせ拡大縮小」という方針でしたが、本 ltjsclasses ではそのような方法を取って いません。
	- **–** nomag オプション指定時には,単にレイアウトに用いる各種長さの値をスケール させるだけです。そのため,例えば本文の文字サイズが 17 pt のときには cmr10 でなく cmr17 を用いることになり,組版結果の印象が異なる恐れがあります。

**–** nomag\* オプション指定時には,上記に加えてオプティカルサイズを調整する(本 文では cmr17 の代わりに cmr10 を拡大縮小する, など)ため, LATEX のフォン ト選択システム NFSS へパッチを当てます。こうすることで前項に書いた不具合 はなくなりますが,かえって別の不具合が起きる可能性はあります[\\*1](#page-2-2)。

標準では nomag\* オプションが有効になっています。jsclasses で用意され,かつ既 定になっている usemag オプションを指定すると警告を出します。

[2014-02-07 LTJ] jsclasses 2014-02-07 ベースにしました。

[2014-07-26 LTJ] 縦組用和文フォントの設定を加えました。

[2014-12-24 LTJ] \@setfontsize 中の和欧文間空白の設定で if 文が抜けていたのを直し ました。

[2016-01-30 LTJ] \rmfamily 他で和文フォントファミリも変更するコードを LuaTEX-ja カーネル内に移しました。

[2016-03-21 LTJ] LuaTEX beta-0.87.0 では PDF 出力時に \mag が使用できなくなった ので、ZR さんの bxjscls を参考に使わないように書き換えました。

[2016-03-31 LTJ] xreal オプションを標準で有効にしました。

[2016-07-12 LTJ] jsclasses 開発版に合わせ, real, xreal オプションの名称を変更す るなどの変更を行いました。

[2016-07-18 LTJ] usemag オプションが指定されると警告を出すようにしました。

[2016-07-21 LTJ] LATpX 等のロゴの再定義で, jslogo パッケージがあればそちらを読み 込むことにしました。

[2016-10-13 LTJ] slide オプションの使用時にエラーが出るのを修正. 以下では実際のコードに即して説明します。

\jsc@clsname 文書クラスの名前です。エラーメッセージ表示などで使われます。

1 %<article>\def\jsc@clsname{ltjsarticle}

2%<book>\def\jsc@clsname{ltjsbook}

3 %<jspf>\def\jsc@clsname{ltjspf}

4 %<kiyou>\def\jsc@clsname{ltjskiyou}

# <span id="page-2-0"></span>2 LuaTEX-ja の読み込み

まず,LuaTEX-ja を読み込みます。 5 \RequirePackage{luatexja}

# <span id="page-2-1"></span>3 オプション

これらのクラスは \documentclass{ltjsarticle} あるいは \documentclass[オプ ション]{ltjsarticle} のように呼び出します。

まず,オプションに関連するいくつかのコマンドやスイッチ(論理変数)を定義します。

<span id="page-2-2"></span><sup>\*1</sup> nomag\* は jsclasses でも利用可能ですが, ltjsclasses では jsclasses とは別の実装をしています。

\if@restonecol 段組のときに真になる論理変数です。

6 \newif\if@restonecol

\if@titlepage これを真にすると表題,概要を独立したページに出力します。 7 \newif\if@titlepage

- \if@openright \chapter,\part を奇数ページ起こしにするかどうかです。書籍では真が標準です。 8 %<book>\newif\if@openright
- \if@mainmatter 真なら本文,偽なら前付け・後付けです。偽なら \chapter で章番号が出ません。 9 %<book>\newif\if@mainmatter \@mainmattertrue

\if@enablejfam 和文フォントを数式フォントとして登録するかどうかを示すスイッチですが,実際には用い られません。

10 \newif\if@enablejfam \@enablejfamtrue

以下で各オプションを宣言します。

■用紙サイズ JIS や ISO の A0 判は面積 1 m<sup>2</sup>,縦横比 1 : √2 の長方形の辺の長さを mm 単位に切り捨てたものです。これを基準として順に半截しては mm 単位に切り捨てたもの が A1,A2,…です。

B 判は JIS と ISO で定義が異なります。JIS では B0 判の面積が  $1.5\,\mathrm{m}^2$  ですが, ISO で は B1 判の辺の長さが A0 判と A1 判の辺の長さの幾何平均です。したがって ISO の B0 判 は 1000 mm × 1414 mm です。このため, LATEX 2<sub> $\varepsilon$ </sub> の b5paper は 250 mm × 176 mm です  $\phi$ , pLAT<sub>F</sub>X 2<sub>ε</sub> の b5paper は 257 mm × 182 mm になっています。ここでは pLAT<sub>F</sub>X 2<sub>ε</sub> に ならって JIS に従いました。

デフォルトは a4paper です。

b5var(B5 変形,182mm×230mm),a4var(A4 変形,210mm×283mm)を追加しま した。

```
11 \DeclareOption{a3paper}{%
12 \setlength\paperheight {420mm}%
13 \setlength\paperwidth {297mm}}
14 \DeclareOption{a4paper}{%
15 \setlength\paperheight {297mm}%
16 \setlength\paperwidth {210mm}}
17 \DeclareOption{a5paper}{%
18 \setlength\paperheight {210mm}%
19 \setlength\paperwidth {148mm}}
20 \DeclareOption{a6paper}{%
21 \setlength\paperheight {148mm}%
22 \setlength\paperwidth {105mm}}
23 \DeclareOption{b4paper}{%
24 \setlength\paperheight {364mm}%
25 \setlength\paperwidth {257mm}}
26 \DeclareOption{b5paper}{%
27 \setlength\paperheight {257mm}%
```

```
28 \setlength\paperwidth {182mm}}
29 \DeclareOption{b6paper}{%
30 \setlength\paperheight {182mm}%
31 \setlength\paperwidth {128mm}}
32 \DeclareOption{a4j}{%
33 \setlength\paperheight {297mm}%
34 \setlength\paperwidth {210mm}}
35 \DeclareOption{a5j}{%
36 \setlength\paperheight {210mm}%
37 \setlength\paperwidth {148mm}}
38 \DeclareOption{b4j}{%
39 \setlength\paperheight {364mm}%
40 \setlength\paperwidth {257mm}}
41 \DeclareOption{b5j}{%
42 \setlength\paperheight {257mm}%
43 \setlength\paperwidth {182mm}}
44 \DeclareOption{a4var}{%
45 \setlength\paperheight {283mm}%
46 \setlength\paperwidth {210mm}}
47 \DeclareOption{b5var}{%
48 \setlength\paperheight {230mm}%
49 \setlength\paperwidth {182mm}}
50 \DeclareOption{letterpaper}{%
51 \setlength\paperheight {11in}%
52 \setlength\paperwidth {8.5in}}
53 \DeclareOption{legalpaper}{%
54 \setlength\paperheight {14in}%
55 \setlength\paperwidth {8.5in}}
56 \DeclareOption{executivepaper}{%
57 \setlength\paperheight {10.5in}%
58 \setlength\paperwidth {7.25in}}
```
■横置き 用紙の縦と横の長さを入れ換えます。

```
59 \newif\if@landscape
```

```
60 \@landscapefalse
```
\DeclareOption{landscape}{\@landscapetrue}

■slide オプション slide を新設しました。

```
62 \newif\if@slide
63 \@slidefalse
```
■サイズオプション 10pt, 11pt, 12pt のほかに, 8pt, 9pt, 14pt, 17pt, 21pt, 25pt, 30pt,36pt,43pt を追加しました。これは等比数列になるように選んだものです(従来の 20pt も残しました)。\@ptsize の定義が変だったのでご迷惑をおかけしましたが,標準的 なドキュメントクラスと同様にポイント数から 10 を引いたものに直しました。

[2003-03-22] 14Q オプションを追加しました。

[2003-04-18] 12Q オプションを追加しました。

[2016-07-08] \mag を使わずに各種寸法をスケールさせるためのオプション nomag を新設 しました。usemag オプションの指定で従来通りの動作となります。デフォルトは usemag です。

[2016-07-24] オプティカルサイズを調整するために NFSS へパッチを当てるオプション nomag\* を新設しました。

```
64 \def\jsc@magscale{1}
```

```
65 \DeclareOption{slide}{\@slidetrue\def\jsc@magscale{3.583}\@landscapetrue\@titlepagetrue}
66 \DeclareOption{8pt} {\def\jsc@magscale{0.833}}% 1.2^(-1)
67 \DeclareOption{9pt} {\def\jsc@magscale{0.913}}% 1.2^(-0.5}
68 \DeclareOption{10pt}{\def\jsc@magscale{1}}
69 \DeclareOption{11pt}{\def\jsc@magscale{1.095}}% 1.2^0.5
70 \DeclareOption{12pt}{\def\jsc@magscale{1.200}}
71 \DeclareOption{14pt}{\def\jsc@magscale{1.440}}
72 \DeclareOption{17pt}{\def\jsc@magscale{1.728}}
73 \DeclareOption{20pt}{\def\jsc@magscale{2}}
74 \DeclareOption{21pt}{\def\jsc@magscale{2.074}}
75 \DeclareOption{25pt}{\def\jsc@magscale{2.488}}
76 \DeclareOption{30pt}{\def\jsc@magscale{2.986}}
77 \DeclareOption{36pt}{\def\jsc@magscale{3.583}}
78 \DeclareOption{43pt}{\def\jsc@magscale{4.300}}
79 \DeclareOption{12Q} {\def\jsc@magscale{0.923}}% 1pt*12Q/13Q
80 \DeclareOption{14Q} {\def\jsc@magscale{1.077}}% 1pt*14Q/13Q
81 \DeclareOption{10ptj}{\def\jsc@magscale{1.085}}% 1pt*10bp/13Q
82 \DeclareOption{10.5ptj}{\def\jsc@magscale{1.139}}
83 \DeclareOption{11ptj}{\def\jsc@magscale{1.194}}
84 \DeclareOption{12ptj}{\def\jsc@magscale{1.302}}
```
■オプティカルサイズの補正 nomag\* オプション指定時には、本文のフォントサイズが 10pt 以外の場合にオプティカルサイズの補正を行うために NFSS にパッチを当てます。現 在の ltjsclasses ではこのパッチ当ては標準では行いますが,将来どうなるかわからない ので nomag で無効化することができるようにしました。

noxreal, real は旧来の互換性として今は残してありますが,2017 年 7 月に削除する予 定です。

```
85 \newif\if@ltjs@mag@xreal
86 \@ltjs@mag@xrealtrue
87 \DeclareOption{nomag*}{\@ltjs@mag@xrealtrue}
88 \DeclareOption{nomag}{\@ltjs@mag@xrealfalse}
89 \DeclareOption{noxreal}{%
90 \ClassWarningNoLine{\jsc@clsname}{%
91 The class option `noxreal' is obsolete. \MessageBreak
92 Please use the `nomag' option instead}%
93 \@ltjs@mag@xrealfalse}
94 \DeclareOption{real}{%
95 \ClassWarningNoLine{\jsc@clsname}{%
96 The class option `real' is obsolete. \MessageBreak
97 Please use the `nomag' option instead}%
```

```
98 \@ltjs@mag@xrealfalse}
99 \DeclareOption{usemag}{%
100 \ClassWarningNoLine{\jsc@clsname}{%
101 This \jsc@clsname\space cls does not support `usemag'\MessageBreak
102 option, since LuaTeX does not support \string\mag\MessageBreak in pdf output}%
103 \@ltjs@mag@xrealtrue}
104
105
```
■トンボオプション トンボ (crop marks) を出力します。実際の処理は 11tjcore.sty で行います。オプション tombow で日付付きのトンボ,オプション tombo で日付なし のトンボを出力します。これらはアスキー版のままです。カウンタ \hour, \minute は luatexja-compat.sty で宣言されています。

```
106 \hour\time \divide\hour by 60\relax
107 \@tempcnta\hour \multiply\@tempcnta 60\relax
108 \minute\time \advance\minute-\@tempcnta
109 \DeclareOption{tombow}{%
110 \tombowtrue \tombowdatetrue
111 \setlength{\@tombowwidth}{.1\p@}%
112 \@bannertoken{%
113 \jobname\space(\number\year-\two@digits\month-\two@digits\day
114 \space\two@digits\hour:\two@digits\minute)}%
115 \maketombowbox}
116 \DeclareOption{tombo}{%
117 \tombowtrue \tombowdatefalse
118 \setlength{\@tombowwidth}{.1\p@}%
119 \maketombowbox}
```
■面付け オプション mentuke で幅ゼロのトンボを出力します。面付けに便利です。これ もアスキー版のままです。

```
120 \DeclareOption{mentuke}{%
```

```
121 \tombowtrue \tombowdatefalse
```

```
122 \setlength{\@tombowwidth}{\z@}%
```
\maketombowbox}

■両面,片面オプション twoside で奇数ページ・偶数ページのレイアウトが変わります。

```
[2003-04-29] vartwoside でどちらのページも傍注が右側になります。
```

```
124 \DeclareOption{oneside}{\@twosidefalse \@mparswitchfalse}
125 \DeclareOption{twoside}{\@twosidetrue \@mparswitchtrue}
126 \DeclareOption{vartwoside}{\@twosidetrue \@mparswitchfalse}
```
■二段組 twocolumn で二段組になります。

```
127 \DeclareOption{onecolumn}{\@twocolumnfalse}
128 \DeclareOption{twocolumn}{\@twocolumntrue}
```
■表題ページ titlepage で表題·概要を独立したページに出力します。

```
129 \DeclareOption{titlepage}{\@titlepagetrue}
         130 \DeclareOption{notitlepage}{\@titlepagefalse}
        ■右左起こし 書籍では章は通常は奇数ページ起こしになりますが, openany で偶数ページ
        からでも始まるようになります。
         131 %<book>\DeclareOption{openright}{\@openrighttrue}
         132 %<br/>book>\DeclareOption{openany}{\@openrightfalse}
        ■eqnarray 環境と数式の位置 森本さんのご教示にしたがって前に移動しました。
eqnarray LATFX の eqnarray 環境では & でできるアキが大きすぎるようですので、少し小さくしま
        す。また,中央の要素も \displaystyle にします。
         133 \def\eqnarray{%
         134 \stepcounter{equation}%
         135 \def\@currentlabel{\p@equation\theequation}%
         136 \global\@eqnswtrue
         137 \m@th
         138 \global\@eqcnt\z@
         139 \tabskip\@centering
         140 \let\\\@eqncr
         141 $$\everycr{}\halign to\displaywidth\bgroup
         142 \hskip\@centering$\displaystyle\tabskip\z@skip{##}$\@eqnsel
         143 &\global\@eqcnt\@ne \hfil$\displaystyle{{}##{}}$\hfil
         144 &\global\@eqcnt\tw@ $\displaystyle{##}$\hfil\tabskip\@centering
         145 &\global\@eqcnt\thr@@ \hb@xt@\z@\bgroup\hss##\egroup
         146 \tabskip\z@skip
         147 \cr}
          leqno で数式番号が左側になります。fleqn で数式が本文左端から一定距離のところに出
        力されます。森本さんにしたがって訂正しました。
         148 \DeclareOption{leqno}{\input{leqno.clo}}
         149 \DeclareOption{fleqn}{\input{fleqn.clo}%
         150 % fleqn 用の eqnarray 環境の再定義
         151 \def\eqnarray{%
         152 \stepcounter{equation}%
         153 \def\@currentlabel{\p@equation\theequation}%
         154 \global\@eqnswtrue\m@th
         155 \global\@eqcnt\z@
         156 \tabskip\mathindent
         157 \let\=\\@qncr158 \setlength\abovedisplayskip{\topsep}%
         159 \ifvmode
         160 \addtolength\abovedisplayskip{\partopsep}%
         161 \fi
         162 \addtolength\abovedisplayskip{\parskip}%
         163 \setlength\belowdisplayskip{\abovedisplayskip}%
         164 \setlength\belowdisplayshortskip{\abovedisplayskip}%
         165 \setlength\abovedisplayshortskip{\abovedisplayskip}%
```

```
166 $$\everycr{}\halign to\linewidth% $$
167 \bgroup
168 \hskip\@centering$\displaystyle\tabskip\z@skip{##}$\@eqnsel
169 &\global\@eqcnt\@ne \hfil$\displaystyle{{}##{}}$\hfil
170 &\global\@eqcnt\tw@
171 $\displaystyle{##}$\hfil \tabskip\@centering
172 &\global\@eqcnt\thr@@ \hb@xt@\z@\bgroup\hss##\egroup
173 \tabskip\z@skip\cr
174 }}
```
■文献リスト 文献リストを open 形式 (著者名や書名の後に改行が入る) で出力します。 これは使われることはないのでコメントアウトしてあります。

```
175 % \DeclareOption{openbib}{%
```

```
176 % \AtEndOfPackage{%
```
- 177 % \renewcommand\@openbib@code{%
- 178 % \advance\leftmargin\bibindent
- 179 % \itemindent -\bibindent
- 180 % \listparindent \itemindent
- 181 % \parsep \z@}%
- 182 % \renewcommand\newblock{\par}}}

■数式フォントとして和文フォントを登録しないオプション pTFX では数式中では 16 通り のフォントしか使えませんでしたが,LuaTEX では Omega 拡張が取り込まれていて 256 通 りのフォントが使えます。ただし, LATFX2<sub>5</sub> カーネルでは未だに数式ファミリの数は 16 個に 制限されているので,実際に使用可能な数式ファミリの数を増やすためには lualatex-math パッケージを読み込む必要があることに注意が必要です。

```
183 \DeclareOption{disablejfam}{%
```

```
184 \ClassWarningNoLine{\jsc@clsname}{The class option 'disablejfam' is obsolete}}
```
■ドラフト draft で overfull box の起きた行末に 5pt の罫線を引きます。

[2016-07-13] \ifdraft を定義するのをやめました。

```
185 \DeclareOption{draft}{\setlength\overfullrule{5pt}}
186 \DeclareOption{final}{\setlength\overfullrule{0pt}}
```
■和文フォントメトリックの選択 ここでは OTF パッケージのメトリックを元とした. jfm-ujis.lua メトリックを標準で使います。古い min10,goth10 互換のメトリックを使 いたいときは mingoth というオプションを指定します。pTFX でよく利用される jis フォ ントメトリックと互換のメトリックを使いたい場合は,ptexjis というオプションを指定し ます。winjis メトリックは用済みのため、winjis オプションは無視されます。

- 187 \newif\ifmingoth
- 188 \mingothfalse
- 189 \newif\ifjisfont
- 190 \jisfontfalse
- 191 \newif\ifptexjis
- 192 \ptexjisfalse

```
193 \DeclareOption{winjis}{%
194 \ClassWarningNoLine{\jsc@clsname}{The \jsc@clsname\space class does not support `winjis' o
195 \DeclareOption{uplatex}{%
196 \ClassWarningNoLine{\jsc@clsname}{The \jsc@clsname\space class does not support `uplatex'
197 \DeclareOption{mingoth}{\mingothtrue}
198 \DeclareOption{ptexjis}{\ptexjistrue}
199 \DeclareOption{jis}{\jisfonttrue}
```
■papersize スペシャルの利用 ltisclasses では papersize オプションの有無に関わら ず,PDF のページサイズは適切に設定されるので,削除しました。

■英語化 オプション english を新設しました。

```
200 \newif\if@english
201 \@englishfalse
202 \DeclareOption{english}{\@englishtrue}
```
■Itjsreport 相当 オプション report を新設しました。

```
203 %<*book>
204 \newif\if@report
205 \@reportfalse
206 \DeclareOption{report}{\@reporttrue\@openrightfalse\@twosidefalse\@mparswitchfalse}
207%</book>
```
■jslogo パッケージの読み込み LATEX 関連のロゴを再定義する jslogo パッケージを読 み込まないオプション nojslogo を新設しました。jslogo オプションの指定で従来どおり の動作となります。デフォルトは jslogo で,すなわちパッケージを読み込みます。

```
208 \newif\if@jslogo \@jslogotrue
209 \DeclareOption{jslogo}{\@jslogotrue}
210 \DeclareOption{nojslogo}{\@jslogofalse}
```
■オプションの実行 デフォルトのオプションを実行します。multicols や url を \RequirePackage するのはやめました。

```
211 %<article>\ExecuteOptions{a4paper,oneside,onecolumn,notitlepage,final}
212 % <br />
\& book> \ExecuteOptions{a4paper,twoside,onecolumn,titlepage,openright,final}
213 %<jspf>\ExecuteOptions{a4paper,twoside,twocolumn,notitlepage,fleqn,final}
214 %<kiyou>\ExecuteOptions{a4paper,twoside,twocolumn,notitlepage,final}
215 \ProcessOptions
```
後処理

```
216 \if@slide
217 \def\maybeblue{\@ifundefined{ver@color.sty}{}{\color{blue}}}
218 \fi
219 \if@landscape
220 \setlength\@tempdima {\paperheight}
221 \setlength\paperheight{\paperwidth}
222 \setlength\paperwidth {\@tempdima}
223 \fi
```
#### ■基準となる行送り

\n@baseline 基準となる行送りをポイント単位で表したものです。

```
224 %<article|book>\if@slide\def\n@baseline{13}\else\def\n@baseline{16}\fi
225 %<ispf>\def\n@baseline{14.554375}
226 %<kiyou>\def\n@baseline{14.897}
```
■拡大率の設定 サイズの変更は TFX のプリミティブ \mag を使って行います。9 ポイント については行送りも若干縮めました。サイズについては全面的に見直しました。

[2008-12-26] 1000 / \mag に相当する \inv@mag を定義しました。truein を使っていた ところを \inv@mag in に直しましたので,geometry パッケージと共存できると思います。 なお,新ドキュメントクラス側で 10pt 以外にする場合の注意:

- geometry 側でオプション truedimen を指定してください。
- geometry 側でオプション mag は使えません。

[2016-03-21 LTJ] \mag を使わないように全面的に書き換えました。\ltjs@mpt に「拡大率 だけ大きくした pt」の値が格納されます。bxjscls と同様に,\@ptsize は 10pt, 11pt, 12pt オプションが指定された時だけ従来通り 0, 1, 2 と設定し,それ以外の場合は −20 とするこ とにしました。\inv@mag はもはや定義していません。

[2016-03-26 LTJ] \ltjs@magscale に拡大率を格納した後,それを用いて \ltjs@mpt を 設定するようにしました。

[2016-07-08] \jsc@mpt および \jsc@mmm に,それぞれ 1pt および 1mm を拡大させた値 を格納します。以降のレイアウト指定ではこちらを使います。

[2016-07-12 LTJ] \ltjs@... を本家に合わせて \jsc@... に名称変更しました。

```
227 %<*kiyou>
```

```
228 \def\jsc@magscale{0.9769230}
```

```
229 %</kiyou>
```

```
230 \newdimen\jsc@mpt
```

```
231 \newdimen\jsc@mmm
```

```
232 \jsc@mpt=\jsc@magscale\p@
```

```
233 \jsc@mmm=\jsc@magscale mm
```

```
234 \ifdim\jsc@mpt<.92\p@ % 8pt, 9pt 指定時
```

```
235 \def\n@baseline{15}%
```
 $236$  \fi

```
237 \newcommand{\@ptsize}{0}
238 \ifdim\jsc@mpt=1.0954\p@ \renewcommand{\@ptsize}{1}\else
239 \ifdim\jsc@mpt=1.2\p@ \renewcommand{\@ptsize}{2}\else
```

```
240 \renewcommand{\@ptsize}{-20}\fi\fi
```
#### ■オプティカルサイズの補正

[2016-03-26 LTJ] xreal オプションの指定時には,bxjscls の magstyle=xreal オプ ションのように、オプティカルの補正を行うために NFSS にパッチを当てます。パッチは, 概ね misc さんによる「js\*.cls 同様の文字サイズ設定を \mag によらずに行う方法:試案」

```
(http://oku.edu.mie-u.ac.jp/~okumura/texfaq/qa/28416.html) の方法に沿ってい
ますが,拡大/縮小するところの計算には Lua を用いています。
```
なお, TFX 内部で長さは sp 単位の整数倍で表現されているので, 数 sp の誤差は仕方がな いです。そのため,事前に type1cm パッケージを読みこんでおきます。

```
[2016-03-28 LTJ] \luafunction を使うようにし,また本文のフォントサイズが 10 pt の
ときには(不要なので)パッチを当てないことにしました。
```

```
[2016-04-04 LTJ] NFSS へのパッチを修正。
```

```
241 \if@ltjs@mag@xreal\RequirePackage{type1cm}
242 \ifdim\jsc@mpt=\p@\else
243 \expandafter\let\csname DT1/cmr/m/10\end{cm}endcsname\relax
244 \expandafter\let\csname OMX/cmex/m/n/10\endcsname\relax
245 \newluafunction\ltjs@@magnify@font@calc
246 \begingroup\catcode`\%=12\relax
247 \directlua{
248 local getdimen, mpt=tex.getdimen, tex.getdimen('jsc@mpt')/65536
249 local t = lua.get functions table()250 t[\the\ltjs@@magnify@font@calc] = function()
251 tex.sprint(math.floor(0.5+mpt*getdimen('dimen@')))
252 end
253 function luatexja.ltjs_unmagnify_fsize(a)
254 local s = luatexja.print scaled(math.floor(0.5+a/mpt*65536))
255 tex.sprint( (s:\text{match}('%, 0<sup>*)</sup>) and s:\text{sub}(1, -3) or s )
256 end
257 }
258 \endgroup
259 \def\ltjs@magnify@external@font#1 at#2 at#3\@nil{%
260 \def\@tempa{#1}\def\@tempb{#2}%
261 \ifx\@tempb\@empty
262 \edef\@tempb{ scaled\directlua{%
263 tex.sprint(math.floor(0.5+\jsc@magscale*1000))
264 }}%
265 \else
266 \dimen@\@tempb\relax
267 \edef\@tempb{ at\luafunction\ltjs@@magnify@font@calc sp}%
268 \fi
269 \edef\@tempa{\def\noexpand\external@font{\@tempa\@tempb}}%
270 }
271 \let\ltjs@orig@get@external@font=\get@external@font
272 \def\get@external@font{%
273 \edef\f@size{\directlua{luatexja.ltjs_unmagnify_fsize(\f@size)}}%
274 \ltjs@orig@get@external@font
275 \begingroup
276 \edef\@tempa{\external@font\space at\space at}%
277 \expandafter\ltjs@magnify@external@font\@tempa\@nil
278 \expandafter\endgroup\@tempa
279 }
280 \fi\fi
```
#### ■PDF の用紙サイズの設定

```
\pagewidth
 \pageheight
 \stockwidth
\stockheight
           出力の PDF の用紙サイズをここで設定しておきます。tombow が真のときは 2 インチ足し
            ておきます。
              [2015-10-18 LTJ] LuaTFX 0.81.0 ではプリミティブの名称変更がされたので、それに合
            わせておきます。
              [2016-07-12 LTJ] luatex.def が新しくなったことに対応する aminophen さんのパッチを
            取り込みました。
             281 \newlength{\stockwidth}
             282 \newlength{\stockheight}
             283 \setlength{\stockwidth}{\paperwidth}
             284 \setlength{\stockheight}{\paperheight}
             285 \iftombow
             286 \advance \stockwidth 2in
             287 \advance \stockheight 2in
             288 \fi
             289 \ifdefined\pdfpagewidth
             290 \setlength{\pdfpagewidth}{\stockwidth}
             291 \setlength{\pdfpageheight}{\stockheight}
             292 \else
             293 \setlength{\pagewidth}{\stockwidth}
             294 \setlength{\pageheight}{\stockheight}
             295 \fi
```
### <span id="page-12-0"></span>4 和文フォントの変更

JIS の 1 ポイントは 0.3514mm (約 1/72.28 インチ), PostScript の 1 ポイントは 1/72 インチですが,TEX では 1/72.27 インチを 1pt(ポイント),1/72 インチを 1bp(ビッグポ イント)と表します。QuarkXPress などの DTP ソフトは標準で 1/72 インチを 1 ポイン トとしますが,以下ではすべて 1/72.27 インチを 1pt としています。1 インチは定義により 25.4mm です。

pTFX (アスキーが日本語化した TFX) では、例えば従来のフォントメトリック min10 や JIS フォントメトリックでは「公称 10 ポイントの和文フォントは、実際には 9.62216pt で出力される(メトリック側で 0.962216 倍される)」という仕様になっています。一方, LuaTEX-ja の提供するメトリックでは,そのようなことはありません。公称 10 ポイントの 和文フォントは,10 ポイントで出力されます。

この ltjsclasses でも,派生元の jsclasses と同じように,この公称 10 ポイントのフォ  $\triangleright$  トをここでは 13級に縮小して使うことにします。そのためには、13 Q/10 pt  $\simeq 0.924715$ 倍すればいいことになります。

\ltj@stdmcfont, \ltj@stdgtfont による,デフォルトで使われる明朝・ゴシックの フォントの設定に対応しました。この 2 つの命令の値はユーザが日々の利用でその都度指 定するものではなく,何らかの理由で非埋め込みフォントが正しく利用できない場合にのみ luatexja.cfg によってセットされるものです。

```
[2014-07-26 LTJ] なお,現状のところ,縦組用 JFM は jfm-ujisv.lua しか準備してい
ません。
 [2016-03-21 LTJ] 拡大率の計算で 1 pt を 1/72.27 インチでなく 0.3514 mm と間違えて
扱っていたのを修正。
296 %<*!jspf>
297 \expandafter\let\csname JY3/mc/m/n/10\endcsname\relax
298 \ifmingoth
299 \DeclareFontShape{JY3}{mc}{m}{n}{<-> s * [0.924715] \ltj@stdmcfont:jfm=min}{}
300 \DeclareFontShape{JY3}{gt}{m}{n}{<-> s * [0.924715] \ltj@stdgtfont:jfm=min}{}
301 \else
302 \ifptexjis
303 \DeclareFontShape{JY3}{mc}{m}{n}{<-> s * [0.924715] \ltj@stdmcfont:jfm=jis}{}
304 \DeclareFontShape{JY3}{gt}{m}{n}{<-> s * [0.924715] \ltj@stdgtfont:jfm=jis}{}
305 \else
306 \DeclareFontShape{JY3}{mc}{m}{n}{<-> s * [0.924715] \ltj@stdmcfont:jfm=ujis}{}
307 \DeclareFontShape{JY3}{gt}{m}{n}{<-> s * [0.924715] \ltj@stdgtfont:jfm=ujis}{}
308 \fi
309 \fi
310 \DeclareFontShape{JT3}{mc}{m}{n}{<-> s * [0.924715] \ltj@stdmcfont:jfm=ujisv}{}
311 \DeclareFontShape{JT3}{gt}{m}{n}{<-> s * [0.924715] \ltj@stdgtfont:jfm=ujisv}{}
312 %</! jspf>
  これにより,公称 10 ポイントの和文フォントを 0.924715 倍したことにより,約 9.25 ポ
イント, DTP で使う単位 (1/72 インチ)では 9.21 ポイントということになり, 公称 10 ポ
イントといっても実は 9 ポイント強になります。
 某学会誌では、和文フォントを PostScript の 9 ポイントにするために、0.9 * 72.27/72 \simeq0.903375 倍します。
```

```
313 %<*jspf>
314 \expandafter\let\csname JY3/mc/m/n/10\endcsname\relax
315 \ifmingoth
316 \DeclareFontShape{JY3}{mc}{m}{n}{<-> s * [0.903375] \ltj@stdmcfont:jfm=min}{}
317 \DeclareFontShape{JY3}{gt}{m}{n}{<-> s * [0.903375] \ltj@stdgtfont:jfm=min}{}
318 \else
319 \ifptexjis
320 \DeclareFontShape{JY3}{mc}{m}{n}{<-> s * [0.903375] \ltj@stdmcfont:jfm=jis}{}
321 \DeclareFontShape{JY3}{gt}{m}{n}{<-> s * [0.903375] \ltj@stdgtfont:jfm=jis}{}
322 \else
323 \DeclareFontShape{JY3}{mc}{m}{n}{<-> s * [0.903375] \ltj@stdmcfont:jfm=ujis}{}
324 \DeclareFontShape{JY3}{gt}{m}{n}{<-> s * [0.903375] \ltj@stdgtfont:jfm=ujis}{}
325 \fi
326 \fi
327 \DeclareFontShape{JT3}{mc}{m}{n}{<-> s * [0.903375] \ltj@stdmcfont:jfm=ujisv}{}
328 \DeclareFontShape{JT3}{gt}{m}{n}{<-> s * [0.903375] \ltj@stdgtfont:jfm=ujisv}{}
329 %</jspf>
```
和文でイタリック体,斜体,サンセリフ体,タイプライタ体の代わりにゴシック体を使う

ことにします。

[2014-03-25 LTJ] タイプライタ体に合わせるファミリを \jttdefault とし,通常のゴ シック体と別にできるようにしました。\jttdefault は,標準で \gtdefault と定義して います。

[2003-03-16] イタリック体,斜体について,和文でゴシックを当てていましたが,数学 の定理環境などで多量のイタリック体を使うことがあり,ゴシックにすると黒々となって しまうという弊害がありました。amsthm を使わない場合は定理の本文が明朝になるように \newtheorem 環境を手直ししてしのいでいましたが,TEX が数学で多用されることを考え ると,イタリック体に明朝体を当てたほうがいいように思えてきましたので,イタリック 体・斜体に対応する和文を明朝体に変えることにしました。

[2004-11-03] \rmfamily も和文対応にしました。

[2016-01-30 LTJ] \rmfamily, \sffamily, \ttfamily の再定義を LuaTEX-ja カーネル に移動させたので,ここでは和文対応にするフラグ \@ltj@match@family を有効にさせる だけでよいです。

```
330 \DeclareFontShape{JY3}{mc}{bx}{n}{<->ssub*gt/m/n}{}
331 \DeclareFontShape{JY3}{gt}{bx}{n}{<->ssub*gt/m/n}{}
332 \DeclareFontShape{JY3}{mc}{m}{it}{<->ssub*mc/m/n}{}
333 \DeclareFontShape{JY3}{mc}{m}{sl}{<->ssub*mc/m/n}{}
334 \DeclareFontShape{JY3}{mc}{m}{sc}{<->ssub*mc/m/n}{}
335 \DeclareFontShape{JY3}{gt}{m}{it}{<->ssub*gt/m/n}{}
336 \DeclareFontShape{JY3}{gt}{m}{sl}{<->ssub*gt/m/n}{}
337 \DeclareFontShape{JY3}{mc}{bx}{it}{<->ssub*gt/m/n}{}
338 \DeclareFontShape{JY3}{mc}{bx}{sl}{<->ssub*gt/m/n}{}
339 % \DeclareFontShape{JT3}{mc}{bx}{n}{<->ssub*gt/m/n}{}
340 % \DeclareFontShape{JT3}{gt}{bx}{n}{<->ssub*gt/m/n}{}
341 %% \DeclareFontShape{JT3}{mc}{m}{it}{<->ssub*mc/m/n}{}
342 %% \DeclareFontShape{JT3}{mc}{m}{sl}{<->ssub*mc/m/n}{}
343 %% \DeclareFontShape{JT3}{mc}{m}{sc}{<->ssub*mc/m/n}{}
344 %% \DeclareFontShape{JT3}{gt}{m}{it}{<->ssub*gt/m/n}{}
345 %% \DeclareFontShape{JT3}{gt}{m}{sl}{<->ssub*gt/m/n}{}
346 %% \DeclareFontShape{JT3}{mc}{bx}{it}{<->ssub*gt/m/n}{}
347 %% \DeclareFontShape{JT3}{mc}{bx}{sl}{<->ssub*gt/m/n}{}
348 \renewcommand\jttdefault{\gtdefault}\@ltj@match@familytrue
```
LuaTEX-ja では和文組版に伴うグルーはノードベースで挿入するようになり,また欧文・ 和文間のグルーとイタリック補正は干渉しないようになりました。まだ「和文の斜体」につ いては LuaLATFX カーネル側でまともな対応がされていませんが、jsclasses で行われて いた \textmc, \textgt の再定義は不要のように思われます。

jsclasses.dtx 中で行われていた \reDeclareMathAlphabet の再定義は削除。

```
349 \AtBeginDocument{%
```
350 \reDeclareMathAlphabet{\mathrm}{\mathrm}{\mathmc}

351 \reDeclareMathAlphabet{\mathbf}{\mathbf}{\mathgt}}%

\textsterling これは \pounds 命令で実際に呼び出される文字です。従来からの OT1 エンコーディング では \\$ のイタリック体が \pounds なので cmti が使われていましたが,1994 年春からは

cmu(upright italic,直立イタリック体)に変わりました。しかし cmu はその性格からして 実験的なものであり、\pounds 以外で使われるとは思えないので、ここでは cmti に戻して しまいます。

[2003-08-20] Computer Modern フォントを使う機会も減り, T1 エンコーディングが一 般的になってきました。この定義はもうあまり意味がないので消します。

352 % \DeclareTextCommand{\textsterling}{OT1}{{\itshape\char`\\$}}

アスキーの kinsoku.dtx では「'」「"」「"」前後のペナルティが 5000 になっていたので, jsclasses.dtx ではそれを 10000 に補正していました。しかし, LuaTFX-ja では最初から これらのパラメータは 10000 なので,もはや補正する必要はありません。

「TFX!」「〒515」の記号と数字の間に四分アキが入らないようにします。

```
353 \ltjsetparameter{jaxspmode={`! ,2}}
354 \ltjsetparameter{jaxspmode={`〒,1}}
```
「C や C++ では……」と書くと,C++ の直後に四分アキが入らないのでバランスが悪く

```
なります。四分アキが入るようにしました。% の両側も同じです。
```

```
355 \ltjsetparameter{alxspmode={`+,3}}
356 \ltjsetparameter{alxspmode={`\%,3}}
```
jsclasses.dtx では 80〜ff の文字の \xspcode を全て 3 にしていましたが,LuaTEX-ja では同様の内容が最初から設定されていますので,対応する部分は削除。

**\@** 欧文といえば, LATFX の \def\@{\spacefactor\@m} という定義 (\@m は 1000) では I watch TV\@. と書くと V とピリオドのペアカーニングが効かなくなります。そこで, 次 のような定義に直し,I watch TV.\@ と書くことにします。

[2016-07-14] 2015-01-01 の IATFX で, auxiliary files に書き出されたときにスペースが食 われないようにする修正が入りました。これに合わせて {} を補いました。 357 \def\@{\spacefactor3000{}}

## <span id="page-15-0"></span>5 フォントサイズ

フォントサイズを変える命令(\normalsize,\small など)の実際の挙動の設定は,三 つの引数をとる命令 \@setfontsize を使って,たとえば

\@setfontsize{\normalsize}{10}{16}

のようにして行います。これは

\normalsize は 10 ポイントのフォントを使い,行送りは 16 ポイントである

という意味です。ただし,処理を速くするため,以下では 10 と同義の LATFX の内部命令 \@xpt を使っています。この \@xpt の類は次のものがあり, LATEX 本体で定義されてい ます。

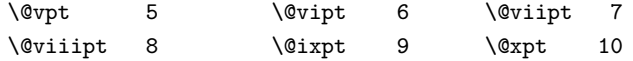

#### \@xipt 10.95 \@xiipt 12 \@xivpt 14.4

\@setfontsize ここでは \@setfontsize の定義を少々変更して,段落の字下げ \parindent,和文文字間 のスペース kanjiskip, 和文・欧文間のスペース xkanjiskip を変更しています。

> kanjiskip は ltj-latex.sty で 0pt plus 0.4pt minus 0.5pt に設定していますが, これはそもそも文字サイズの変更に応じて変わるべきものです。それに、プラスになったり マイナスになったりするのは,追い出しと追い込みの混在が生じ,統一性を欠きます。なる べく追い出しになるようにプラスの値だけにしたいところですが,ごくわずかなマイナスは 許すことにしました。

> xkanjiskip については,四分つまり全角の 1/4 を標準として,追い出すために三分ある いは二分まで延ばすのが一般的ですが、ここでは Times や Palatino のスペースがほぼ四分 であることに着目して,これに一致させています。これなら書くときにスペースを空けても 空けなくても同じ出力になります。

\parindent については,0(以下)でなければ全角幅(1\zw)に直します。

[2008-02-18] english オプションで \parindent を 1em にしました。

[2014-05-14 LTJ] \ltjsetparameter の実行は時間がかかるので,\ltjsetkanjiskip と \ltjsetxkanjiskip (両者とも,実行前には \ltj@setpar@global の実行が必要)に しました。

[2014-12-24 LTJ] jsclasses では,\@setfontsize 中で xkanjiskip を設定するのは 現在の和欧文間空白の自然長が正の場合だけでした。ltjsclasses では最初からこの判定 が抜けてしまっていたので,復活させます。

```
358 \def\@setfontsize#1#2#3{%
359 % \@nomath#1%
360 \ifx\protect\@typeset@protect
361 \let\@currsize#1%
362 \fi
363 \fontsize{#2}{#3}\selectfont
364 \ifdim\parindent>\z@
365 \if@english
366 \parindent=1em
367 \else
368 \parindent=1\zw
369 \fi
370 \text{ } \text{ } \fi
371 \ltj@setpar@global
372 \ltjsetkanjiskip\z@ plus .1\zw minus .01\zw
373 \@tempskipa=\ltjgetparameter{xkanjiskip}
374 \ifdim\@tempskipa>\z@
375 \if@slide
376 \ltjsetxkanjiskip .1em
377 \else
378 \ltjsetxkanjiskip .25em plus .15em minus .06em
379 \fi
380 \fi}
```

```
\jsc@setfontsize クラスファイルの内部では,拡大率も考慮した \jsc@setfontsize を \@setfontsize の
               変わりに用いることにします。
                381 \def\jsc@setfontsize#1#2#3{%
                382 \@setfontsize#1{#2\jsc@mpt}{#3\jsc@mpt}}
                 これらのグルーをもってしても行分割ができない場合は、\emergencystretch に訴え
                ます。
                383 \emergencystretch 3\zw
\ifnarrowbaselines
 \narrowbaselines
   \widebaselines
               欧文用に行間を狭くする論理変数と,それを真・偽にするためのコマンドです。
                 [2003-06-30] 数 式 に 入 る と こ ろ で \narrowbaselines を 実 行 し て い る の で
               \abovedisplayskip 等が初期化されてしまうという shintok さんのご指摘に対し
                て,しっぽ愛好家さんが次の修正を教えてくださいました。
                 [2008-02-18] english オプションで最初の段落のインデントをしないようにしました。
                 TODO: Hasumi さん [qa:54539] のご指摘は考慮中です。
                 http://oku.edu.mie-u.ac.jp/tex/mod/forum/
               discuss.php?d=1005 にあった ZR さんのパッチを取り込みました。
                384 \newif\ifnarrowbaselines
                385 \if@english
                386 \narrowbaselinestrue
                387 \fi
                388 \def\narrowbaselines{%
                389 \narrowbaselinestrue
                390 \skip0=\abovedisplayskip
                391 \skip2=\abovedisplayshortskip
                392 \skip4=\belowdisplayskip
                393 \skip6=\belowdisplayshortskip
                394 \@currsize\selectfont
                395 \abovedisplayskip=\skip0
                396 \abovedisplayshortskip=\skip2
                397 \belowdisplayskip=\skip4
                398 \belowdisplayshortskip=\skip6\relax}
                399 \def\widebaselines{\narrowbaselinesfalse\@currsize\selectfont}
                400 \def\ltj@@ifnarrowbaselines{%
                401 \ifnarrowbaselines\expandafter\@firstoftwo
                402 \else \expandafter\@secondoftwo
                403 \fi
                404 }
     \normalsize 標準のフォントサイズと行送りを選ぶコマンドです。
                 本文 10 ポイントのときの行送りは,欧文の標準クラスファイルでは 12 ポイント,アス
                キーの和文クラスファイルでは 15 ポイントになっていますが,ここでは 16 ポイントにしま
                した。ただし \narrowbaselines で欧文用の 12 ポイントになります。
```
公称 10 ポイントの和文フォントが約 9.25 ポイント(アスキーのものの 0.961 倍)である こともあり, 行送りがかなりゆったりとしたと思います。実際, 16/9.25 ≈ 1.73 であり, 和

```
文の推奨値の一つ「二分四分」(1.75)に近づきました。
```

```
405 \renewcommand{\normalsize}{%
```

```
406 \ltj@@ifnarrowbaselines
```

```
407 {\jsc@setfontsize\normalsize\@xpt\@xiipt}%
```

```
408 {\jsc@setfontsize\normalsize\@xpt{\n@baseline}}%
```
数式の上のアキ(\abovedisplayskip),短い数式の上のアキ(\abovedisplayshortskip), 数式の下のアキ(\belowdisplayshortskip)の設定です。

[2003-02-16] ちょっと変えました。

```
[2009-08-26] TFX Q & A 52569 から始まる議論について逡巡していましたが,結局, 微調
節してみることにしました。
```

```
409 \abovedisplayskip 11\jsc@mpt \@plus3\jsc@mpt \@minus4\jsc@mpt
```
- 410 \abovedisplayshortskip \z@ \@plus3\jsc@mpt
- 411 \belowdisplayskip 9\jsc@mpt \@plus3\jsc@mpt \@minus4\jsc@mpt
- 412 \belowdisplayshortskip \belowdisplayskip

```
最後に,リスト環境のトップレベルのパラメータ \@listI を,\@listi にコピーしてお
```
- きます。\@listI の設定は後で出てきます。
- 413 \let\@listi\@listI}

ここで実際に標準フォントサイズで初期化します。

414 \mcfamily\selectfont\normalsize

```
\Cht
基準となる長さの設定をします。lltjfont.sty で宣言されているパラメータに実際の値を
\Cdp
設定します。たとえば \Cwd は \normalfont の全角幅(1\zw)です。
```
- \Cwd 415 \setbox0\hbox{\char"3000}% 全角スペース
- \Cvs 416 \setlength\Cht{\ht0}
- 417 \setlength\Cdp{\dp0}
- \Chs 418 \setlength\Cwd{\wd0} 419 \setlength\Cvs{\baselineskip} 420 \setlength\Chs{\wd0}
- \small \small も \normalsize と同様に設定します。行送りは,\normalsize が 16 ポイントな ら,割合からすれば  $16 \times 0.9 = 14.4$  ポイントになりますが, \small の使われ方を考えて, ここでは和文 13 ポイント, 欧文 11 ポイントとします。また, \topsep と \parsep は,元 はそれぞれ  $4 \pm 2$ ,  $2 \pm 1$  ポイントでしたが, ここではゼロ (\ze) にしました。

```
421 \newcommand{\small}{%
422 \ltj@@ifnarrowbaselines
423 %<!kiyou> {\jsc@setfontsize\small\@ixpt{11}}%
424 %<kiyou> {\jsc@setfontsize\small{8.8888}{11}}%
425 %<!kiyou> {\jsc@setfontsize\small\@ixpt{13}}%
426 %<kiyou> {\jsc@setfontsize\small{8.8888}{13.2418}}%
427 \abovedisplayskip 9\jsc@mpt \@plus3\jsc@mpt \@minus4\jsc@mpt
428 \abovedisplayshortskip \z@ \@plus3\jsc@mpt
429 \belowdisplayskip \abovedisplayskip
430 \belowdisplayshortskip \belowdisplayskip
431 \def\@listi{\leftmargin\leftmargini
432 \topsep \z@
```
433 \parsep \z@ 434 \itemsep \parsep}} \footnotesize \footnotesize も同様です。\topsep と \parsep は,元はそれぞれ 3±1,2±1 ポイン トでしたが,ここではゼロ(\z@)にしました。 435 \newcommand{\footnotesize}{% 436 \ltj@@ifnarrowbaselines 437 %<!kiyou> {\jsc@setfontsize\footnotesize\@viiipt{9.5}}% 438 %<kiyou> {\jsc@setfontsize\footnotesize{8.8888}{11}}% 439 %<!kiyou> {\jsc@setfontsize\footnotesize\@viiipt{11}}% 440 %<kiyou> {\jsc@setfontsize\footnotesize{8.8888}{13.2418}}% 441 \abovedisplayskip 6\jsc@mpt \@plus2\jsc@mpt \@minus3\jsc@mpt 442 \abovedisplayshortskip \z@ \@plus2\jsc@mpt 443 \belowdisplayskip \abovedisplayskip 444 \belowdisplayshortskip \belowdisplayskip 445 \def\@listi{\leftmargin\leftmargini 446 \topsep \z@ 447 \parsep \z@ 448 \itemsep \parsep}} \scriptsize \tiny \large \Large \LARGE \huge \Huge \HUGE それ以外のサイズは,本文に使うことがないので,単にフォントサイズと行送りだけ変更し ます。特に注意すべきは \large で、これは二段組のときに節見出しのフォントとして使い, 行送りを \normalsize と同じにすることによって,節見出しが複数行にわたっても段間で 行が揃うようにします。 [2004-11-03] \HUGE を追加。 449 \newcommand{\scriptsize}{\jsc@setfontsize\scriptsize\@viipt\@viiipt} 450 \newcommand{\tiny}{\jsc@setfontsize\tiny\@vpt\@vipt} 451 \if@twocolumn 452 %<!kiyou> \newcommand{\large}{\jsc@setfontsize\large\@xiipt{\n@baseline}} 453 % <kiyou> \newcommand{\large}{\jsc@setfontsize\large{11.111}{\n@baseline}}  $454$   $\lambda$ else 455 %<!kiyou> \newcommand{\large}{\jsc@setfontsize\large\@xiipt{17}} 456 %<kiyou> \newcommand{\large}{\jsc@setfontsize\large{11.111}{17}} 457 \fi 458 %<!kiyou>\newcommand{\Large}{\jsc@setfontsize\Large\@xivpt{21}} 459 %<kiyou>\newcommand{\Large}{\jsc@setfontsize\Large{12.222}{21}} 460 \newcommand{\LARGE}{\jsc@setfontsize\LARGE\@xviipt{25}} 461 \newcommand{\huge}{\jsc@setfontsize\huge\@xxpt{28}} 462 \newcommand{\Huge}{\jsc@setfontsize\Huge\@xxvpt{33}} 463 \newcommand{\HUGE}{\jsc@setfontsize\HUGE{30}{40}} 別行立て数式の中では \narrowbaselines にします。和文の行送りのままでは、行列や 場合分けの行送り,連分数の高さなどが不釣合いに大きくなるためです。 本文中の数式の中では \narrowbaselines にしていません。本文中ではなるべく行送り が変わるような大きいものを使わず,行列は amsmath の smallmatrix 環境を使うのがい いでしょう。

464 \everydisplay=\expandafter{\the\everydisplay \narrowbaselines}

しかし,このおかげで別行数式の上下のスペースが少し違ってしまいました。とりあえず amsmath の equation 関係は okumacro のほうで逃げていますが、もっとうまい逃げ道が あればお教えください。

見出し用のフォントは \bfseries 固定ではなく、\headfont という命令で定めること にします。これは太ゴシックが使えるときは \sffamily \bfseries でいいと思いますが, 通常の中ゴシックでは単に \sffamily だけのほうがよさそうです。『pLATFX 2ε 美文書作 成入門』(1997年)では \sffamily \fontseries{sbc} として新ゴ M と合わせましたが, \fontseries{sbc} はちょっと幅が狭いように感じました。

```
465 % \newcommand{\headfont}{\bfseries}
466 \newcommand{\headfont}{\gtfamily\sffamily}
467 % \newcommand{\headfont}{\sffamily\fontseries{sbc}\selectfont}
```
# <span id="page-20-0"></span>6 レイアウト

#### ■二段組

\columnsep \columnsep は二段組のときの左右の段間の幅です。元は 10pt でしたが,2\zw にしまし \columnseprule た。このスペースの中央に \columnseprule の幅の罫線が引かれます。

```
468 %<!kiyou>\setlength\columnsep{2\zw}
469 %<kiyou>\setlength\columnsep{28truebp}
470 \setlength\columnseprule{\z@}
```
#### ■段落

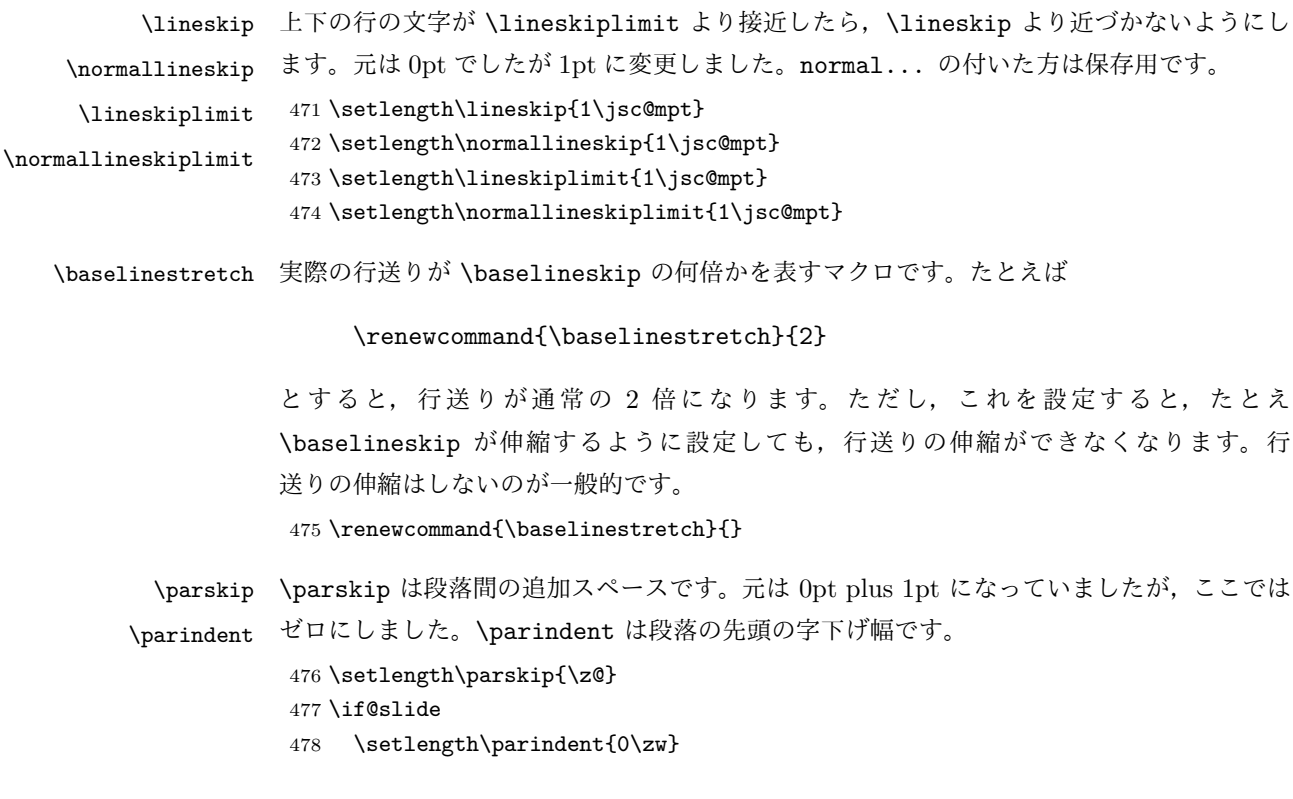

479 \else 480 \setlength\parindent{1\zw} 481 \fi \@lowpenalty \nopagebreak,\nolinebreak は引数に応じて次のペナルティ値のうちどれかを選ぶよう \@medpenalty になっています。ここはオリジナル通りです。 \@highpenalty 482 \@lowpenalty 51 483 \@medpenalty 151 484 \@highpenalty 301 \interlinepenalty 段落中の改ページのペナルティです。デフォルトは 0 です。 485 % \interlinepenalty 0 \brokenpenalty ページの最後の行がハイフンで終わる際のペナルティです。デフォルトは 100 です。 486 % \brokenpenalty 100

<span id="page-21-0"></span>6.1 ページレイアウト

#### ■縦方向のスペース

\headheight \topskip は本文領域上端と本文 1 行目のベースラインとの距離です。あまりぎりぎりの値 \topskip にすると,本文中に ∫ のような高い文字が入ったときに 1 行目のベースラインが他のペー ジより下がってしまいます。ここでは本文の公称フォントサイズ (10pt) にします。

[2003-06-26] \headheight はヘッダの高さで,元は 12pt でしたが,新ドキュメントクラ スでは \topskip と等しくしていました。ところが, fancyhdr パッケージで \headheight が小さいとおかしいことになるようですので、2倍に増やしました。代わりに、版面の上下 揃えの計算では \headheight ではなく \topskip を使うことにしました。

[2016-08-17] 圏点やルビが一行目に来た場合に下がるのを防ぐため,\topskip を 10pt から 1.38zw に増やしました。\headheight は従来と同じ 20pt のままとします。

[2016-08-17 LTJ] 1.38zw の代わりに 1.38\zh にしています。

- 487 \setlength\topskip{1.38\zh}%% from 10\jsc@mpt (2016-08-17) 488 \if@slide 489 \setlength\headheight{0\jsc@mpt}  $490$  \else
- 491 \setlength\headheight{20\jsc@mpt}%% from 2\topskip (2016-08-17); from \topskip (2003- 06-26)  $492$  \fi
- \footskip \footskip は本文領域下端とフッタ下端との距離です。標準クラスファイルでは、book で 0.35in(約 8.89mm),book 以外で 30pt(約 10.54mm)となっていましたが,ここでは A4 判のときちょうど 1cm となるように,\paperheight の 0.03367 倍(最小 \baselineskip) としました。書籍については,フッタは使わないことにして,ゼロにしました。 493 %<\*article|kiyou> 494 \if@slide
	- 495 \setlength\footskip{\z@}

```
496 \else
497 \setlength\footskip{0.03367\paperheight}
498 \ifdim\footskip<\baselineskip
499 \setlength\footskip{\baselineskip}
500 \fi
501 \fi
502 %</article|kiyou>
503 %<jspf>\setlength\footskip{9\jsc@mmm}
504 %<*book>
505 \if@report
506 \setlength\footskip{0.03367\paperheight}
507 \ifdim\footskip<\baselineskip
508 \setlength\footskip{\baselineskip}
509 \fi
510 \else
511 \setlength\footskip{\z@}
512 \text{ Yfi}513 %</book>
```
\headsep \headsep はヘッダ下端と本文領域上端との距離です。元は book で 18pt (約 6.33mm), そ れ以外で 25pt (約 8.79mm)になっていました。ここでは article は \footskip − \topskip としました。

```
514 %<*article>
515 \if@slide
516 \setlength\headsep{0\jsc@mpt}
517 \else
518 \setlength\headsep{\footskip}
519 \addtolength\headsep{-\topskip}
520 \overline{1}521 %</article>
522 %<*book>
523 \if@report
524 \setlength\headsep{\footskip}
525 \addtolength\headsep{-\topskip}
526 \else
527 \setlength\headsep{6\jsc@mmm}
528 \fi
529 %</book>
530 %<*jspf>
531 \setlength\headsep{9\jsc@mmm}
532 \addtolength\headsep{-\topskip}
533 %</jspf>
534 %<*kiyou>
535 \setlength\headheight{0\jsc@mpt}
536 \setlength\headsep{0\jsc@mpt}
537 %</kiyou>
```
\maxdepth \maxdepth は本文最下行の最大の深さで, plain TFX や LATFX 2.09 では 4pt に固定でし

た。LATEX2e では \maxdepth + \topskip を本文フォントサイズの 1.5 倍にしたいのです が,\topskip は本文フォントサイズ(ここでは 10pt)に等しいので,結局 \maxdepth は \topskip の半分の値(具体的には 5pt)にします。 538 \setlength\maxdepth{.5\topskip}

#### ■本文の幅と高さ

```
\fullwidth 本文の幅が全角 40 文字を超えると読みにくくなります。そこで,書籍の場合に限って,紙
      の幅が広いときは外側のマージンを余分にとって全角 40 文字に押え,ヘッダやフッタは本
      文領域より広く取ることにします。このときヘッダやフッタの幅を表す \fullwidth という
      長さを定義します。
```
539 \newdimen\fullwidth

この \fullwidth は article では紙幅 \paperwidth の 0.76 倍を超えない全角幅の整数倍 (二段組では全角幅の偶数倍)にします。0.76 倍という数値は A4 縦置きの場合に紙幅から 約 2 インチを引いた値になるように選びました。book では紙幅から 36 ミリを引いた値にし ました。

\textwidth 書籍以外では本文領域の幅 \textwidth は \fullwidth と等しくします。article では A4 縦置きで 49 文字となります。某学会誌スタイルでは 50\zw(25 文字 ×2 段)+段間 8 mm とします。

```
540 %<*article>
541 \if@slide
542 \setlength\fullwidth{0.9\paperwidth}
543 \else
544 \setlength\fullwidth{0.76\paperwidth}
545 \overline{1}546 \if@twocolumn \@tempdima=2\zw \else \@tempdima=1\zw \fi
547 \divide\fullwidth\@tempdima \multiply\fullwidth\@tempdima
548 \setlength\textwidth{\fullwidth}
549 %</article>
550 %<*book>
551 \if@report
552 \setlength\fullwidth{0.76\paperwidth}
553 \else
554 \setlength\fullwidth{\paperwidth}
555 \addtolength\fullwidth{-36\jsc@mmm}
556 \fi
557 \if@twocolumn \@tempdima=2\zw \else \@tempdima=1\zw \fi
558 \divide\fullwidth\@tempdima \multiply\fullwidth\@tempdima
559 \setlength\textwidth{\fullwidth}
560 \if@report \else
561 \if@twocolumn \else
562 \ifdim \fullwidth>40\zw
563 \setlength\textwidth{40\zw}
564 \sqrt{f}565 \fi
```

```
566 \fi
567 %</book>
568 %<*jspf>
569 \setlength\fullwidth{50\zw}
570 \addtolength\fullwidth{8\jsc@mmm}
571 \setlength\textwidth{\fullwidth}
572 %</jspf>
573 %<*kiyou>
574 \setlength\fullwidth{48\zw}
575 \addtolength\fullwidth{\columnsep}
576 \setlength\textwidth{\fullwidth}
577 %</kiyou>
```

```
\textheight 紙の高さ \paperheight は,1インチと \topmargin と \headheight と \headsep と
         \textheight と \footskip とページ下部の余白を加えたものです。
```
本文部分の高さ \textheight は,紙の高さ \paperheight の 0.83 倍から,ヘッダの高さ, ヘッダと本文の距離,本文とフッタ下端の距離,\topskip を引き,それを \baselineskip の倍数に切り捨て、最後に \topskip を加えます。念のため 0.1 ポイント余分に加えておき ます。0.83 倍という数値は、A4 縦置きの場合に紙の高さから上下マージン各約1インチを 引いた値になるように選びました。

某学会誌スタイルでは 44 行にします。

[2003-06-26] \headheight を \topskip に直しました。以前はこの二つは値が同じで あったので,変化はないはずです。

[2016-08-26] \topskip を 10pt から 1.38zw に増やしましたので,その分 \textheight を増やします(2016-08-17 での修正漏れ)。

```
578 %<*article|book>
```

```
579 \if@slide
580 \setlength{\textheight}{0.95\paperheight}
```
581 \else

```
582 \setlength{\textheight}{0.83\paperheight}
```
583 \fi

584 \addtolength{\textheight}{-0.5\headheight}%% from -\topskip (2016-08-

```
26); from -\headheight (2003-06-26)
```

```
585 \addtolength{\textheight}{-\headsep}
```
586 \addtolength{\textheight}{-\footskip}

```
587 \addtolength{\textheight}{-\topskip}
```

```
588 \divide\textheight\baselineskip
```
589 \multiply\textheight\baselineskip

```
590 %</article|book>
```

```
591 %<jspf>\setlength{\textheight}{51\baselineskip}
```

```
592 %<kiyou>\setlength{\textheight}{47\baselineskip}
```

```
593 \addtolength{\textheight}{\topskip}
```

```
594 \addtolength{\textheight}{0.1\jsc@mpt}
```

```
595 %<jspf>\setlength{\mathindent}{10\jsc@mmm}
```
\flushbottom [2016-07-18] \textheight に念のため 0.1 ポイント余裕を持たせているのと同様に,

```
\flushbottom にも余裕を持たせます。元の LATEX 2<sub>6</sub> での完全な \flushbottom の定
              義は
                \def\flushbottom{%
                 \let\@textbottom\relax \let\@texttop\relax}
              ですが、次のようにします。
              596 \def\flushbottom{%
              597 \def\@textbottom{\vskip \z@ \@plus.1\jsc@mpt}%
              598 \let\@texttop\relax}
 \marginparsep
\marginparpush
              \marginparsep は欄外の書き込みと本文との間隔です。\marginparpush は欄外の書き込
             みどうしの最小の間隔です。
              599 \setlength\marginparsep{\columnsep}
              600 \setlength\marginparpush{\baselineskip}
\oddsidemargin
\evensidemargin
             それぞれ奇数ページ,偶数ページの左マージンから 1 インチ引いた値です。片面印刷では
             \oddsidemargin が使われます。TFX は上・左マージンに 1truein を挿入しますが,ト
              ンボ関係のオプションが指定されると lltjcore.sty はトンボの内側に 1in のスペース
              (1truein ではなく)を挿入するので,場合分けしています。
               [2011-10-03 LTJ] LuaTEX (pdfTEX? ) では 1truein ではなく 1in になるようです。
              601 \setlength{\oddsidemargin}{\paperwidth}
              602 \addtolength{\oddsidemargin}{-\fullwidth}
              603 \setlength{\oddsidemargin}{.5\oddsidemargin}
              604 \addtolength{\oddsidemargin}{-1in}
              605 \setlength{\evensidemargin}{\oddsidemargin}
              606 \if@mparswitch
              607 \addtolength{\evensidemargin}{\fullwidth}
              608 \addtolength{\evensidemargin}{-\textwidth}
              609 \fi
\marginparwidth \marginparwidth は欄外の書き込みの横幅です。外側マージンの幅(\evensidemargin +
              1インチ)から1センチを引き、さらに \marginparsep(欄外の書き込みと本文のアキ)を
              引いた値にしました。最後に 1\zw の整数倍に切り捨てます。
              610 \setlength\marginparwidth{\paperwidth}
              611 \addtolength\marginparwidth{-\oddsidemargin}
              612 \addtolength\marginparwidth{-1in}
              613 \addtolength\marginparwidth{-\textwidth}
              614 \addtolength\marginparwidth{-10\jsc@mmm}
              615 \addtolength\marginparwidth{-\marginparsep}
              616 \@tempdima=1\zw
              617 \divide\marginparwidth\@tempdima
              618 \multiply\marginparwidth\@tempdima
    \topmargin 上マージン(紙の上端とヘッダ上端の距離)から 1 インチ引いた値です。
               [2003-06-26] \headheight を \topskip に直しました。以前はこの二つは値が同じで
              あったので,変化はないはずです。
```
[2011-10-03 LTJ] ここも \oddsidemargin のときと同様に -\inv@mag in ではなく-1in にします。

[2016-08-17] \topskip を 10pt から 1.38zw に直しましたが,\topmargin は従来の値か ら変わらないように調節しました。…のつもりでしたが、\textheight を増やし忘れてい たので変わってしまっていました(2016-08-26 修正済み)。

```
619 \setlength\topmargin{\paperheight}
620 \addtolength\topmargin{-\textheight}
621 \if@slide
622 \addtolength\topmargin{-\headheight}
623 \else
624 \addtolength\topmargin{-0.5\headheight}%% from -\topskip (2016-08-
   17); from -\headheight (2003-06-26)
625 \fi
626 \addtolength\topmargin{-\headsep}
627 \addtolength\topmargin{-\footskip}
628 \setlength\topmargin{0.5\topmargin}
629 %<kiyou>\setlength\topmargin{81truebp}
630 \addtolength\topmargin{-1in}
```
### ■脚注

\footnotesep 各脚注の頭に入る支柱(strut)の高さです。脚注間に余分のアキが入らないように, \footnotesize の支柱の高さ(行送りの 0.7 倍)に等しくします。

> 631 {\footnotesize\global\setlength\footnotesep{\baselineskip}} 632 \setlength\footnotesep{0.7\footnotesep}

\footins \skip\footins は本文の最終行と最初の脚注との間の距離です。標準の 10 ポイントクラス では 9 plus 4 minus 2 ポイントになっていますが,和文の行送りを考えてもうちょっと大 きくします。

633 \setlength{\skip\footins}{16\jsc@mpt \@plus 5\jsc@mpt \@minus 2\jsc@mpt}

■フロート関連 フロート(図,表)関連のパラメータは LATEX 2ε 本体で定義されています が、ここで設定変更します。本文ページ(本文とフロートが共存するページ)ちなみに、カ ウンタは内部では \c@ を名前に冠したマクロになっています。とフロートだけのページで設 定が異なります。

\c@topnumber topnumber カウンタは本文ページ上部のフロートの最大数です。 [2003-08-23] ちょっと増やしました。 634 \setcounter{topnumber}{9}

- \topfraction 本文ページ上部のフロートが占有できる最大の割合です。フロートが入りやすいように、元 の値 0.7 を 0.8 [2003-08-23: 0.85] に変えてあります。 635 \renewcommand{\topfraction}{.85}
- \c@bottomnumber bottomnumber カウンタは本文ページ下部のフロートの最大数です。

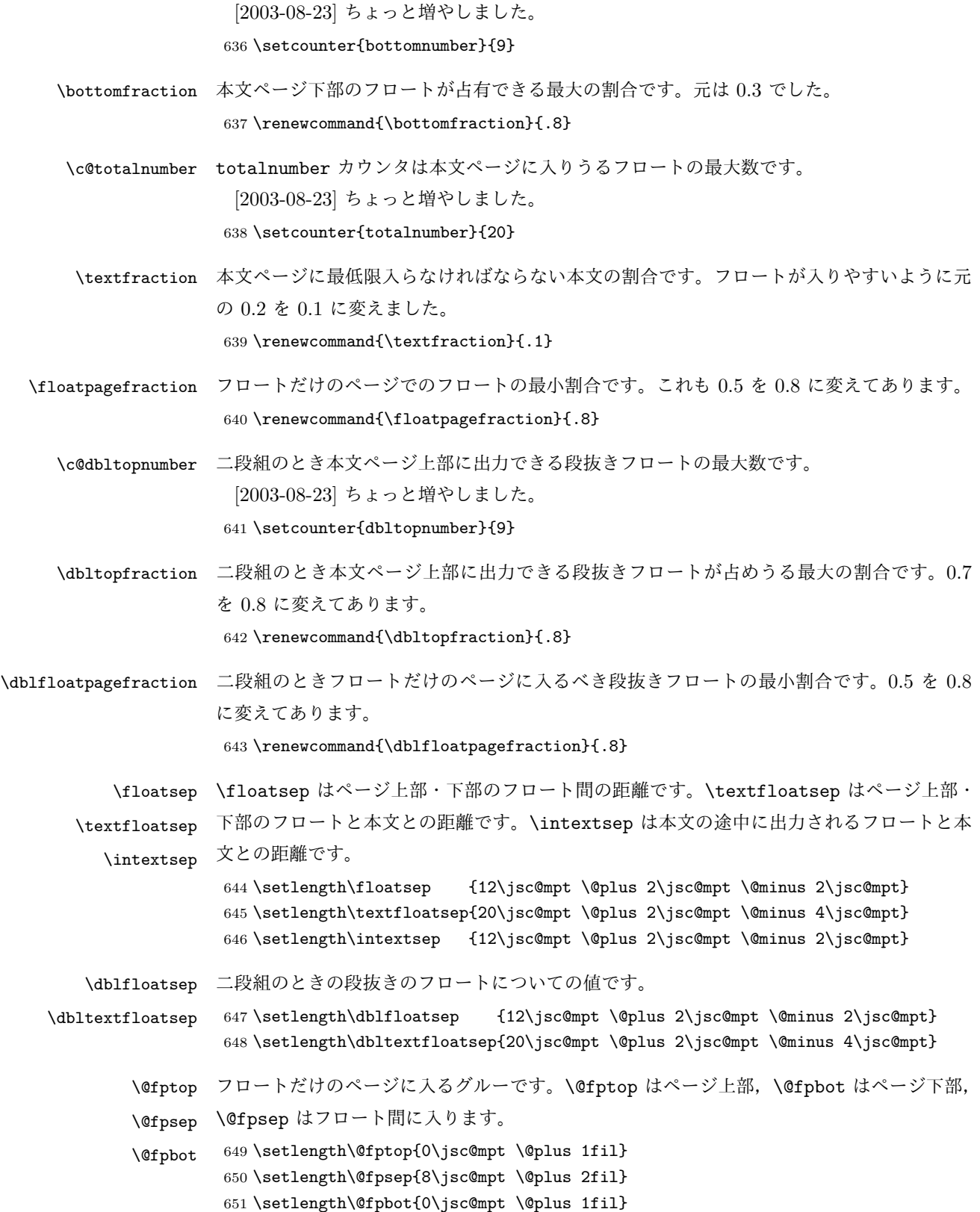

\@dblfptop 段抜きフロートについての値です。

\@dblfpsep \@dblfpbot 652 \setlength\@dblfptop{0\jsc@mpt \@plus 1fil} 653 \setlength\@dblfpsep{8\jsc@mpt \@plus 2fil} 654 \setlength\@dblfpbot{0\jsc@mpt \@plus 1fil}

# <span id="page-28-0"></span>7 ページスタイル

ページスタイルとして, LATFX  $2\varepsilon$  (欧文版) の標準クラスでは empty, plain, headings, myheadings があります。このうち empty, plain スタイルは LATFX 2<sub>6</sub> 本体で定義されて います。

アスキーのクラスファイルでは headnombre, footnombre, bothstyle, jpl@in が追加 されていますが,ここでは欧文標準のものだけにしました。

ページスタイルは \ps@... の形のマクロで定義されています。

\@evenhead \@oddhead,\@oddfoot,\@evenhead,\@evenfoot は偶数・奇数ページの柱(ヘッダ, \@oddhead \@evenfoot フッタ)を出力する命令です。これらは \fullwidth 幅の \hbox の中で呼び出されます。 \ps@... の中で定義しておきます。

\@oddfoot 柱の内容は, \chapter が呼び出す \chaptermark{何々}, \section が呼び出す \sectionmark{何々} で設定します。柱を扱う命令には次のものがあります。

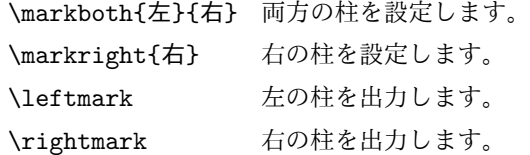

柱を設定する命令は,右の柱が左の柱の下位にある場合は十分まともに動作します。たと えば左マークを \chapter, 右マークを \section で変更する場合がこれにあたります。し かし、同一ページに複数の \markboth があると、おかしな結果になることがあります。

\tableofcontents のような命令で使われる \@mkboth は,\ps@... コマンド中で \markboth か \@gobbletwo(何もしない)に \let されます。

\ps@empty empty ページスタイルの定義です。LATEX 本体で定義されているものをコメントアウトした 形で載せておきます。

- 655 % \def\ps@empty{%
- 656 % \let\@mkboth\@gobbletwo
- 657 % \let\@oddhead\@empty
- 658 % \let\@oddfoot\@empty
- 659 % \let\@evenhead\@empty
- 660 % \let\@evenfoot\@empty}

```
\ps@plainhead
plainhead はシンプルなヘッダだけのページスタイルです。
```

```
\ps@plainfoot
           plainfoot はシンプルなフッタだけのページスタイルです。
```

```
\ps@plain
          plain は book では plainhead,それ以外では plainfoot になります。
```

```
661 \def\ps@plainfoot{%
662 \let\@mkboth\@gobbletwo
663 \let\@oddhead\@empty
664 \def\@oddfoot{\normalfont\hfil\thepage\hfil}%
665 \let\@evenhead\@empty
666 \let\@evenfoot\@oddfoot}
667 \def\ps@plainhead{%
668 \let\@mkboth\@gobbletwo
669 \let\@oddfoot\@empty
670 \let\@evenfoot\@empty
671 \def\@evenhead{%
672 \if@mparswitch \hss \fi
673 \hbox to \fullwidth{\textbf{\thepage}\hfil}%
674 \if@mparswitch\else \hss \fi}%
675 \def\@oddhead{%
676 \hbox to \fullwidth{\hfil\textbf{\thepage}}\hss}}
677 %<book>\if@report \let\ps@plain\ps@plainfoot \else \let\ps@plain\ps@plainhead \fi
678 %<!book>\let\ps@plain\ps@plainfoot
```
\ps@headings headings スタイルはヘッダに見出しとページ番号を出力します。ここではヘッダにアン

```
ダーラインを引くようにしてみました。
```

```
まず article の場合です。
679 %<*article|kiyou>
680 \if@twoside
681 \def\ps@headings{%
682 \let\@oddfoot\@empty
683 \let\@evenfoot\@empty
684 \def\@evenhead{\if@mparswitch \hss \fi
685 \underline{\hbox to \fullwidth{\textbf{\thepage}\hfil\leftmark}}%
686 \if@mparswitch\else \hss \fi}%
687 \def\@oddhead{%
688 \underline{%
689 \hbox to \fullwidth{{\rightmark}\hfil\textbf{\thepage}}}\hss}%
690 \let\@mkboth\markboth
691 \def\sectionmark##1{\markboth{%
692 \ifnum \c@secnumdepth >\z@ \thesection \hskip1\zw\fi
693 ##1}{}}%
694 \def\subsectionmark##1{\markright{%
695 \ifnum \c@secnumdepth >\@ne \thesubsection \hskip1\zw\fi
696 ##1}}%
697 }
698 \else % if not twoside
699 \def\ps@headings{%
700 \let\@oddfoot\@empty
701 \def\@oddhead{%
702 \underline{%
703 \hbox to \fullwidth{{\rightmark}\hfil\textbf{\thepage}}}\hss}%
704 \let\@mkboth\markboth
```

```
705 \def\sectionmark##1{\markright{%
              706 \ifnum \c@secnumdepth >\z@ \thesection \hskip1\zw\fi
              707 ##1}}}
              708 \fi
              709 %</article|kiyou>
               次は book の場合です。[2011-05-10] しっぽ愛好家さん [qa:6370] のパッチを取り込ませ
              ていただきました(北見さん [qa:55896] のご指摘ありがとうございます)。
              710 %<*book>
              711 \newif\if@omit@number
              712 \def\ps@headings{%
              713 \let\@oddfoot\@empty
              714 \let\@evenfoot\@empty
              715 \def\@evenhead{%
              716 \if@mparswitch \hss \fi
              717 \underline{\hbox to \fullwidth{\ltjsetparameter{autoxspacing={true}}
              718 \textbf{\thepage}\hfil\leftmark}}%
              719 \if@mparswitch\else \hss \fi}%
              720 \def\@oddhead{\underline{\hbox to \fullwidth{\ltjsetparameter{autoxspacing={true}}
              721 {\if@twoside\rightmark\else\leftmark\fi}\hfil\textbf{\thepage}}}\hss}%
              722 \let\@mkboth\markboth
              723 \def\chaptermark##1{\markboth{%
              724 \ifnum \c@secnumdepth >\m@ne
              725 \if@mainmatter
              726 \if@omit@number\else
              727 \@chapapp\thechapter\@chappos\hskip1\zw
              728 \fi
              729 \fi
              730 \quad \text{Vfi}731 ##1}{}}%
              732 \def\sectionmark##1{\markright{%
              733 \ifnum \c@secnumdepth >\z@ \thesection \hskip1\zw\fi
              734 ##1}}}%
              735 %</book>
               最後は学会誌の場合です。
              736 %<*jspf>
              737 \def\ps@headings{%
              738 \def\@oddfoot{\normalfont\hfil\thepage\hfil}
              739 \def\@evenfoot{\normalfont\hfil\thepage\hfil}
              740 \def\@oddhead{\normalfont\hfil \@title \hfil}
              741 \def\@evenhead{\normalfont\hfil プラズマ・核融合学会誌 \hfil}}
              742 %</jspf>
\ps@myheadings myheadings ページスタイルではユーザが \markboth や \markright で柱を設定するた
              め,ここでの定義は非常に簡単です。
               [2004-01-17] 渡辺徹さんのパッチを適用しました。
              743 \def\ps@myheadings{%
              744 \let\@oddfoot\@empty\let\@evenfoot\@empty
```

```
31
```

```
745 \def\@evenhead{%
746 \if@mparswitch \hss \fi%
747 \hbox to \fullwidth{\thepage\hfil\leftmark}%
748 \if@mparswitch\else \hss \fi}%
749 \def\@oddhead{%
750 \hbox to \fullwidth{\rightmark\hfil\thepage}\hss}%
751 \let\@mkboth\@gobbletwo
752 %<br/>book> \let\chaptermark\@gobble
753 \let\sectionmark\@gobble
754 %<!book> \let\subsectionmark\@gobble
755 }
```
## <span id="page-31-0"></span>文書のマークアップ

#### <span id="page-31-1"></span>8.1 表題

```
\title
これらは LATEX 本体で次のように定義されています。ここではコメントアウトした形で示し
       \author
         \date
              ます。
              756 % \newcommand*{\title}[1]{\gdef\@title{#1}}
               757 % \newcommand*{\author}[1]{\gdef\@author{#1}}
               758 % \newcommand*{\date}[1]{\gdef\@date{#1}}
               759 % \date{\today}
       \etitle
某学会誌スタイルで使う英語のタイトル,英語の著者名,キーワード,メールアドレスです。
      \eauthor
     \keywords
               760 %<*jspf>
               761 \newcommand*{\etitle}[1]{\gdef\@etitle{#1}}
               762 \newcommand*{\eauthor}[1]{\gdef\@eauthor{#1}}
               763 \newcommand*{\keywords}[1]{\gdef\@keywords{#1}}
               764 \newcommand*{\email}[1]{\gdef\authors@mail{#1}}
               765 \newcommand*{\AuthorsEmail}[1]{\gdef\authors@mail{author's e-mail:\ #1}}
               766 %</jspf>
\plainifnotempty 従来の標準クラスでは,文書全体のページスタイルを empty にしても表題のあるページだけ
              plain になってしまうことがありました。これは \maketitle の定義中に \thispagestyle
              {plain} が入っているためです。この問題を解決するために,「全体のページスタイルが
              empty でないならこのページのスタイルを plain にする」という次の命令を作ることにし
               ます。
               767 \def\plainifnotempty{%
               768 \ifx \@oddhead \@empty
               769 \ifx \@oddfoot \@empty
               770 \else
               771 \thispagestyle{plainfoot}%
               772 \fi
               773 \else
               774 \thispagestyle{plainhead}%
               775 \fi}
```
\maketitle 表題を出力します。著者名を出力する部分は、欧文の標準クラスファイルでは \large, 和 文のものでは \Large になっていましたが,ここでは \large にしました。 776 %<\*article|book|kiyou> 777 \if@titlepage 778 \newcommand{\maketitle}{% 779 \begin{titlepage}% 780 \let\footnotesize\small 781 \let\footnoterule\relax 782 \let\footnote\thanks 783 \null\vfil 784 \if@slide 785 {\footnotesize \@date}% 786 \begin{center} 787  $\mbox{\} \(\nabla\{ \} \setminus [1\zeta]$ 788 \large 789 {\maybeblue\hrule height0\jsc@mpt depth2\jsc@mpt\relax}\par 790 \smallskip 791 \@title 792 \smallskip 793 {\maybeblue\hrule height0\jsc@mpt depth2\jsc@mpt\relax}\par  $794$   $\forall$ fill 795 {\small \@author}% 796 \end{center} 797 \else 798 \vskip 60\jsc@mpt 799 \begin{center}% 800 {\LARGE \@title \par}% 801 \vskip 3em% 802 {\large 803 \lineskip .75em 804 \begin{tabular}[t]{c}% 805 \@author 806 \end{tabular}\par}% 807 \vskip 1.5em 808 {\large \@date \par}% 809 \end{center}% 810  $\setminus$ fi 811 \par 812 \@thanks\vfil\null 813 \end{titlepage}% 814 \setcounter{footnote}{0}% 815 \global\let\thanks\relax 816 \global\let\maketitle\relax 817 \global\let\@thanks\@empty 818 \global\let\@author\@empty 819 \global\let\@date\@empty 820 \global\let\@title\@empty 821 \global\let\title\relax

 \global\let\author\relax 823 \global\let\date\relax \global\let\and\relax }% \else 827 \newcommand{\maketitle}{\par \begingroup \renewcommand\thefootnote{\@fnsymbol\c@footnote}% \def\@makefnmark{\rlap{\@textsuperscript{\normalfont\@thefnmark}}}% 831 \long\def\@makefntext##1{\advance\leftskip 3\zw 832 \parindent 1\zw\noindent \llap{\@textsuperscript{\normalfont\@thefnmark}\hskip0.3\zw}##1}% \if@twocolumn \ifnum \col@number=\@ne 836 \@maketitle 837 \else \twocolumn[\@maketitle]% 839 \fi 840 \else 841 \newpage \global\@topnum\z@ % Prevents figures from going at top of page. 843 \@maketitle \fi 845 \plainifnotempty \@thanks \endgroup 848 \setcounter{footnote}{0}% \global\let\thanks\relax \global\let\maketitle\relax \global\let\@thanks\@empty \global\let\@author\@empty \global\let\@date\@empty \global\let\@title\@empty \global\let\title\relax  $856 \qquad \qquad \texttt{\author\relax}$  \global\let\date\relax \global\let\and\relax } \@maketitle 独立した表題ページを作らない場合の表題の出力形式です。 \def\@maketitle{% \newpage\null \vskip 2em \begin{center}% \let\footnote\thanks {\LARGE \@title \par}% \vskip 1.5em

{\large

\lineskip .5em

```
869 \begin{tabular}[t]{c}%
870 \@author
871 \end{tabular}\par}%
872 \vskip 1em
873 {\large \@date}%
874 \end{center}%
875 \par\vskip 1.5em
876 %<article|kiyou> \ifvoid\@abstractbox\else\centerline{\box\@abstractbox}\vskip1.5em\fi
877 }
878 \fi
879 %</article|book|kiyou>
880 %<*jspf>
881 \newcommand{\maketitle}{\par
882 \begingroup
883 \renewcommand\thefootnote{\@fnsymbol\c@footnote}%
884 \def\@makefnmark{\rlap{\@textsuperscript{\normalfont\@thefnmark}}}%
885 \long\def\@makefntext##1{\advance\leftskip 3\zw
886 \parindent 1\zw\noindent
887 \llap{\@textsuperscript{\normalfont\@thefnmark}\hskip0.3\zw}##1}%
888 \twocolumn[\@maketitle]%
889 \plainifnotempty
890 \@thanks
891 \endgroup
892 \setcounter{footnote}{0}%
893 \global\let\thanks\relax
894 \global\let\maketitle\relax
895 \global\let\@thanks\@empty
896 \global\let\@author\@empty
897 \global\let\@date\@empty
898 % \global\let\@title\@empty % \@title は柱に使う
899 \global\let\title\relax
900 \global\let\author\relax
901 \global\let\date\relax
902 \global\let\and\relax
903 \ifx\authors@mail\@undefined\else{%
904 \def\@makefntext{\advance\leftskip 3\zw \parindent -3\zw}%
905 \footnotetext[0]{\itshape\authors@mail}%
906 }\fi
907 \global\let\authors@mail\@undefined}
908 \def\@maketitle{%
909 \newpage\null
910 \vskip 6em % used to be 2em
911 \begin{center}
912 \let\footnote\thanks
913 \ifx\@title\@undefined\else{\LARGE\headfont\@title\par}\fi
914 \lineskip .5em
915 \ifx\@author\@undefined\else
916 \vskip 1em
917 \begin{tabular}[t]{c}%
```

```
35
```

```
918 \Cauthor
919 \end{tabular}\par
920 \fi
921 \ifx\@etitle\@undefined\else
922 \vskip 1em
923 {\large \@etitle \par}%
924 \fi
925 \ifx\@eauthor\@undefined\else
926 \vskip 1em
927 \begin{tabular}[t]{c}%
928 \@eauthor
929 \end{tabular}\par
930 \fi
931 \vskip 1em
932 \@date
933 \end{center}
934 \vskip 1.5em
935 \centerline{\box\@abstractbox}
936 \ifx\@keywords\@undefined\else
937 \vskip 1.5em
938 \centerline{\parbox{157\jsc@mmm}{\textsf{Keywords:}\\\small\@keywords}}
939 \fi
940 \vskip 1.5em}
941 %</jspf>
```
#### <span id="page-35-0"></span>8.2 章・節

■構成要素 \@startsection マクロは 6個の必須引数と,オプションとして \* と 1個の オプション引数と 1 個の必須引数をとります。

```
\@startsection{名}{レベル}{字下げ}{前アキ}{後アキ}{スタイル}
          *[別見出し]{見出し}
```
それぞれの引数の意味は次の通りです。

名 ユーザレベルコマンドの名前です(例: section)。

- レベル 見 出 し の 深 さ を 示 す 数 値 で す (chapter=1, section=2, …)。 こ の 数 値 が secnumdepth 以下のとき見出し番号を出力します。
- 字下げ 見出しの字下げ量です。
- 前アキ この値の絶対値が見出し上側の空きです。負の場合は,見出し直後の段落をインデ ントしません。
- 後アキ 正の場合は, 見出しの下の空きです。負の場合は, 絶対値が見出しの右の空きです (見出しと同じ行から本文を始めます)。

スタイル 見出しの文字スタイルの設定です。

この \* 印がないと、見出し番号を付け、見出し番号のカウンタに1を加算します。
別見出し 目次や柱に出力する見出しです。 見出し 見出しです。

見出しの命令は通常 \@startsection とその最初の 6 個の引数として定義されます。

次は **\**@startsection の定義です。情報処理学会論文誌スタイルファイル (ipsjcommon.sty)を参考にさせていただきましたが,完全に行送りが \baselineskip の整数倍にならなくてもいいから前の行と重ならないようにしました。

```
942 \def\@startsection#1#2#3#4#5#6{%
943 \if@noskipsec \leavevmode \fi
944 \par
945 % 見出し上の空きを \@tempskipa にセットする
946 \@tempskipa #4\relax
947 % \@afterindent は見出し直後の段落を字下げするかどうかを表すスイッチ
948 \if@english \@afterindentfalse \else \@afterindenttrue \fi
949% 見出し上の空きが負なら見出し直後の段落を字下げしない
950 \ifdim \@tempskipa <\z@
951 \@tempskipa -\@tempskipa \@afterindentfalse
952 \fi
953 \if@nobreak
954 \everypar{}%
955 \else
956 \addpenalty\@secpenalty
957 % 次の行は削除
958 % \addvspace\@tempskipa
959 % 次の \noindent まで追加
960 \ifdim \@tempskipa >\z@
961 \if@slide\else
962 \null
963 \vspace*{-\baselineskip}%
964 \fi
965 \vskip\@tempskipa
966 \fi
967 \fi
968 \noindent
969 % 追加終わり
970 \@ifstar
971 {\@ssect{#3}{#4}{#5}{#6}}%
972 {\@dblarg{\@sect{#1}{#2}{#3}{#4}{#5}{#6}}}}
 \@sect と \@xsect は,前のアキがちょうどゼロの場合にもうまくいくように,多少変え
てあります。
973 \def\@sect#1#2#3#4#5#6[#7]#8{%
974 \ifnum #2>\c@secnumdepth
975 \let\@svsec\@empty
976 \else
977 \refstepcounter{#1}%
978 \protected@edef\@svsec{\@seccntformat{#1}\relax}%
979 \fi
```

```
980 % 見出し後の空きを \@tempskipa にセット
981 \@tempskipa #5\relax
982 % 条件判断の順序を入れ換えました
983 \ifdim \@tempskipa<\z@
984 \def\@svsechd{%
985 #6{\hskip #3\relax
986 \@svsec #8}%
987 \csname #1mark\endcsname{#7}%
988 \addcontentsline{toc}{#1}{%
989 \ifnum #2>\c@secnumdepth \else
990 \protect\numberline{\csname the#1\endcsname}%
991 \qquad \qquad \fi
992 #7}}% 目次にフルネームを載せるなら #8
993 \else
994 \begingroup
995 \interlinepenalty \@M % 下から移動
996 #6{%
997 \@hangfrom{\hskip #3\relax\@svsec}%
998 % \interlinepenalty \@M % 上に移動
999 #8\@@par}%
1000 \endgroup
1001 \csname #1mark\endcsname{#7}%
1002 \addcontentsline{toc}{#1}{%
1003 \ifnum #2>\c@secnumdepth \else
1004 \protect\numberline{\csname the#1\endcsname}%
1005 \fi
1006 #7}% 目次にフルネームを載せるならここは #8
1007 \setminusfi
1008 \@xsect{#5}}
 二つ挿入した \everyparhook のうち後者が \paragraph 類の後で2回実行され、それ
以降は前者が実行されます。
 [2011-10-05 LTJ] LuaTFX-ja では \everyparhook は不要なので削除。
 [2016-07-28] slide オプションと twocolumn オプションを同時に指定した場合の罫線の
位置を微調整しました。
```

```
1009 \def\@xsect#1{%
```

```
1010 % 見出しの後ろの空きを \@tempskipa にセット
```

```
1011 \@tempskipa #1\relax
```

```
1012 % 条件判断の順序を変えました
```

```
1013 \ifdim \@tempskipa<\z@
```

```
1014 \@nobreakfalse
```

```
1015 \global\@noskipsectrue
```

```
1016 \everypar{%
```

```
1017 \if@noskipsec
```
1018 \global\@noskipsecfalse

1019 {\setbox\z@\lastbox}%

```
1020 \clubpenalty\@M
```

```
1021 \begingroup \@svsechd \endgroup
```

```
1022 \unskip
1023 \@tempskipa #1\relax
1024 \hskip -\@tempskipa\@inhibitglue
1025 \else
1026 \clubpenalty \@clubpenalty
1027 \everypar{}%
1028 \fi}%
1029 \else
1030 \par \nobreak
1031 \vskip \@tempskipa
1032 \@afterheading
1033 \fi
1034 \if@slide
1035 {\vskip\if@twocolumn-5\jsc@mpt\else-6\jsc@mpt\fi
1036 \maybeblue\hrule height0\jsc@mpt depth1\jsc@mpt
1037 \vskip\if@twocolumn 4\jsc@mpt\else 7\jsc@mpt\fi\relax}
1038 \fi
1039 \par % 2000-12-18
1040 \ignorespaces}
1041 \def\@ssect#1#2#3#4#5{%
1042 \@tempskipa #3\relax
1043 \ifdim \@tempskipa<\z@
1044 \def\@svsechd{#4{\hskip #1\relax #5}}%
1045 \else
1046 \begingroup
1047 #4{%
1048 \@hangfrom{\hskip #1}%
1049 \interlinepenalty \@M #5\@@par}%
1050 \endgroup
1051 \fi
1052 \@xsect{#3}}
```
#### ■柱関係の命令

\chaptermark \sectionmark \subsectionmark \subsubsectionmark \paragraphmark \subparagraphmark \...mark の形の命令を初期化します(第[7](#page-28-0)節参照)。\chaptermark 以外は LATFX 本体で 定義済みです。 1053 \newcommand\*\chaptermark[1]{} 1054 % \newcommand\*{\sectionmark}[1]{} 1055 % \newcommand\*{\subsectionmark}[1]{} 1056 % \newcommand\*{\subsubsectionmark}[1]{} 1057 % \newcommand\*{\paragraphmark}[1]{} 1058 % \newcommand\*{\subparagraphmark}[1]{}

#### ■カウンタの定義

\c@secnumdepth secnumdepth は第何レベルの見出しまで番号を付けるかを決めるカウンタです。

```
1059 %<!book>\setcounter{secnumdepth}{3}
```

```
1060 %<br/>book>\setcounter{secnumdepth}{2}
```

```
\c@chapter
見出し番号のカウンタです。\newcounter の第 1 引数が新たに作るカウンタです。これは
      \c@section
第 2 引数が増加するたびに 0 に戻されます。第 2 引数は定義済みのカウンタです。
   \c@subsection
1061 \newcounter{part}
 \c@subsubsection
    \c@paragraph
 \c@subparagraph
                 1062 %<br/>book>\newcounter{chapter}
                 1063 %<book>\newcounter{section}[chapter]
                 1064 %<!book>\newcounter{section}
                 1065 \newcounter{subsection}[section]
                 1066 \newcounter{subsubsection}[subsection]
                 1067 \newcounter{paragraph}[subsubsection]
                 1068 \newcounter{subparagraph}[paragraph]
        \thepart
カウンタの値を出力する命令 \the 何々 を定義します。
     \thechapter
     \thesection
  \thesubsection
\thesubsubsection
   \theparagraph
 \thesubparagraph
                   カウンタを出力するコマンドには次のものがあります。
                      \arabic {COUNTER} 1, 2, 3, ...
                      \roman{COUNTER} i, ii, iii, …
                      \Roman{COUNTER} I, II, III, …
                      \alph{COUNTER} a, b, c, …
                      \Alph{COUNTER} A, B, C, …
                      \kappaiansuji{COUNTER} \vdots \vdots \vdots \ldots以下ではスペース節約のため @ の付いた内部表現を多用しています。
                 1069 \renewcommand{\thepart}{\@Roman\c@part}
                 1070 %<!book>% \renewcommand{\thesection}{\@arabic\c@section}
                 1071 %<!book>\renewcommand{\thesection}{\presectionname\@arabic\c@section\postsectionname}
                 1072 %<!book>\renewcommand{\thesubsection}{\@arabic\c@section.\@arabic\c@subsection}
                 1073 %<*book>
                 1074 \renewcommand{\thechapter}{\@arabic\c@chapter}
                 1075 \renewcommand{\thesection}{\thechapter.\@arabic\c@section}
                 1076 \renewcommand{\thesubsection}{\thesection.\@arabic\c@subsection}
                 1077 %</book>
                 1078 \renewcommand{\thesubsubsection}{%
                 1079 \thesubsection.\@arabic\c@subsubsection}
                 1080 \renewcommand{\theparagraph}{%
                 1081 \thesubsubsection.\@arabic\c@paragraph}
                 1082 \renewcommand{\thesubparagraph}{%
                 1083 \theparagraph.\@arabic\c@subparagraph}
       \@chapapp
       \@chappos
                 \@chapapp の初期値は \prechaptername(第)です。
                   \@chappos の初期値は \postchaptername(章)です。
                   \appendix は \@chapapp を \appendixname に,\@chappos を空に再定義します。
                   [2003-03-02] \@secapp は外しました。
                 1084 %<book>\newcommand{\@chapapp}{\prechaptername}
                 1085 %<book>\newcommand{\@chappos}{\postchaptername}
                 ■前付,本文,後付 本のうち章番号があるのが「本文」,それ以外が「前付」「後付」です。
```

```
\frontmatter ページ番号をローマ数字にし,章番号を付けないようにします。
            1086 %<*book>
            1087 \newcommand\frontmatter{%
            1088 \if@openright
            1089 \cleardoublepage
            1090 \else
            1091 \clearpage
            1092 \fi
            1093 \@mainmatterfalse
            1094 \pagenumbering{roman}}
\mainmatter ページ番号を算用数字にし,章番号を付けるようにします。
            1095 \newcommand\mainmatter{%
            1096 % \if@openright
            1097 \cleardoublepage
            1098 % \else
            1099 % \clearpage
            1100 % \fi
            1101 \@mainmattertrue
            1102 \pagenumbering{arabic}}
\backmatter 章番号を付けないようにします。ページ番号の付け方は変わりません。
            1103 \newcommand\backmatter{%
            1104 \if@openright
            1105 \cleardoublepage
            1106 \else
            1107 \clearpage
            1108 \fi
            1109 \@mainmatterfalse}
            1110 %</book>
```
## ■部

```
\part 新しい部を始めます。
     \secdef を使って見出しを定義しています。このマクロは二つの引数をとります。
```
\secdef{星なし}{星あり}

```
星なし * のない形の定義です。
星あり * のある形の定義です。
```
\secdef は次のようにして使います。

\def\chapter { ... \secdef \CMDA \CMDB } \def\CMDA [#1]#2{....} % \chapter[...]{...} の定義 \def\CMDB #1{....} % \chapter\*{...} の定義

まず book クラス以外です。

1111 %<\*!book>

```
1112 \newcommand\part{%
       1113 \if@noskipsec \leavevmode \fi
       1114 \par
       1115 \addvspace{4ex}%
       1116 \if@english \@afterindentfalse \else \@afterindenttrue \fi
       1117 \secdef\@part\@spart}
       1118 %</!book>
         book スタイルの場合は、少し複雑です。
       1119 %<*book>
       1120 \newcommand\part{%
       1121 \if@openright
       1122 \cleardoublepage
       1123 \else
       1124 \clearpage
       1125 \fi
       1126 \thispagestyle{empty}% 欧文用標準スタイルでは plain
       1127 \if@twocolumn
       1128 \onecolumn
       1129 \@restonecoltrue
       1130 \else
       1131 \@restonecolfalse
       1132 \overrightarrow{fi}1133 \null\sqrt{il}1134 \secdef\@part\@spart}
       1135 %</book>
\@part 部の見出しを出力します。\bfseries を \headfont に変えました。
         book クラス以外では secnumdepth が −1 より大きいとき部番号を付けます。
       1136 %<*!book>
       1137 \def\@part[#1]#2{%
       1138 \ifnum \c@secnumdepth >\m@ne
       1139 \refstepcounter{part}%
       1140 \addcontentsline{toc}{part}{%
       1141 \prepartname\thepart\postpartname\hspace{1\zw}#1}%
       1142 \else
       1143 \addcontentsline{toc}{part}{#1}%
       1144 \fi
       1145 \markboth{}{}%
       1146 {\parindent\z@
       1147 \raggedright
       1148 \interlinepenalty \@M
       1149 \normalfont
       1150 \ifnum \c@secnumdepth >\m@ne
       1151 \Large\headfont\prepartname\thepart\postpartname
       1152 \par\nobreak
       1153 \fi
       1154 \huge \headfont #2%
```

```
1155 \markboth{}{}\par}%
```

```
1156 \nobreak
        1157 \vskip 3ex
        1158 \@afterheading}
        1159 %</!book>
          book クラスでは secnumdepth が −2 より大きいとき部番号を付けます。
        1160 %<*book>
        1161 \def\@part[#1]#2{%
        1162 \ifnum \c@secnumdepth >-2\relax
        1163 \refstepcounter{part}%
        1164 \addcontentsline{toc}{part}{%
        1165 \prepartname\thepart\postpartname\hspace{1\zw}#1}%
        1166 \else
        1167 \addcontentsline{toc}{part}{#1}%
        1168 \fi
        1169 \markboth{}{}%
        1170 {\centering
        1171 \interlinepenalty \@M
        1172 \normalfont
        1173 \ifnum \c@secnumdepth >-2\relax
        1174 \huge\headfont \prepartname\thepart\postpartname
        1175 \par\vskip20\jsc@mpt
        1176 \fi
        1177 \Huge \headfont #2\par}%
        1178 \@endpart}
        1179 %</book>
\@spart 番号を付けない部です。
        1180 %<*!book>
        1181 \def\@spart#1{{%
        1182 \parindent \z@ \raggedright
        1183 \interlinepenalty \@M
        1184 \normalfont
        1185 \huge \headfont #1\par}%
        1186 \nobreak
        1187 \vskip 3ex
        1188 \@afterheading}
        1189 %</!book>
        1190 %<*book>
        1191 \def\@spart#1{{%
        1192 \centering
        1193 \interlinepenalty \@M
        1194 \normalfont
        1195 \Huge \headfont #1\par}%
        1196 \@endpart}
        1197 %</book>
```
\@endpart \@part と \@spart の最後で実行されるマクロです。両面印刷のときは白ページを追加しま す。二段組のときには,二段組に戻します。

```
1198 %<*book>
1199 \def\@endpart{\vfil\newpage
1200 \if@twoside
1201 \null
1202 \thispagestyle{empty}%
1203 \newpage
1204 \fi
1205 \if@restonecol
1206 \twocolumn
1207 \fi}
1208 %</book>
```
#### ■章

```
\chapter 章の最初のページスタイルは,全体が empty でなければ plain にします。また,\@topnum
         を 0 にして,章見出しの上に図や表が来ないようにします。
         1209 %<*book>
         1210 \newcommand{\chapter}{%
         1211 \if@openright\cleardoublepage\else\clearpage\fi
         1212 \plainifnotempty % 元: \thispagestyle{plain}
         1213 \global\@topnum\z@
         1214 \if@english \@afterindentfalse \else \@afterindenttrue \fi
         1215 \secdef
         1216 {\@omit@numberfalse\@chapter}%
         1217 {\@omit@numbertrue\@schapter}}
\@chapter 章見出しを出力します。secnumdepth が 0 以上かつ \@mainmatter が真のとき章番号を出
         力します。
         1218 \def\@chapter[#1]#2{%
         1219 \ifnum \c@secnumdepth >\m@ne
         1220 \if@mainmatter
         1221 \refstepcounter{chapter}%
         1222 \typeout{\@chapapp\thechapter\@chappos}%
         1223 \ddcontentsline{toc}{chapter}%
         1224 {\protect\numberline
         1225 % {\if@english\thechapter\else\@chapapp\thechapter\@chappos\fi}%
         1226 {\@chapapp\thechapter\@chappos}%
         1227 #1}%
         1228 \else\addcontentsline{toc}{chapter}{#1}\fi
         1229 \else
         1230 \addcontentsline{toc}{chapter}{#1}%
         1231 \fi
         1232 \chaptermark{#1}%
         1233 \addtocontents{lof}{\protect\addvspace{10\jsc@mpt}}%
         1234 \addtocontents{lot}{\protect\addvspace{10\jsc@mpt}}%
         1235 \if@twocolumn
         1236 \@topnewpage[\@makechapterhead{#2}]%
         1237 \else
```

```
1238 \@makechapterhead{#2}%
                1239 \@afterheading
                1240 \fi}
\@makechapterhead 実際に章見出しを組み立てます。\bfseries を \headfont に変えました。
                1241 \def\@makechapterhead#1{%
                1242 \vspace*{2\Cvs}% 欧文は 50pt
                1243 {\parindent \z@ \raggedright \normalfont
                1244 \ifnum \c@secnumdepth >\m@ne
                1245 \if@mainmatter
                1246 \huge\headfont \@chapapp\thechapter\@chappos
                1247 \par\nobreak
                1248 \vskip \Cvs % 欧文は 20pt
                1249 \fi
                1250 \fi
                1251 \interlinepenalty\@M
                1252 \Huge \headfont #1\par\nobreak
                1253 \vskip 3\Cvs}} % 欧文は 40pt
      \@schapter \chapter*{...} コマンドの本体です。\chaptermark を補いました。
                1254 \def\@schapter#1{%
                1255 \chaptermark{#1}%
                1256 \if@twocolumn
                1257 \@topnewpage[\@makeschapterhead{#1}]%
                1258 \else
                1259 \@makeschapterhead{#1}\@afterheading
                1260 \fi}
\@makeschapterhead 番号なしの章見出しです。
                1261 \def\@makeschapterhead#1{%
                1262 \vspace*{2\Cvs}% 欧文は 50pt
                1263 {\parindent \z@ \raggedright
                1264 \normalfont
                 1265 \interlinepenalty\@M
                1266 \Huge \headfont #1\par\nobreak
                1267 \vskip 3\Cvs}} % 欧文は 40pt
                1268 %</book>
                 ■下位レベルの見出し
        \section 欧文版では \@startsection の第 4 引数を負にして最初の段落の字下げを禁止しています
                が,和文版では正にして字下げするようにしています。
                  段組のときはなるべく左右の段が狂わないように工夫しています。
                1269 \if@twocolumn
                1270 \newcommand{\section}{%
                1271 %<jspf>\ifx\maketitle\relax\else\maketitle\fi
                1272 \@startsection{section}{1}{\z@}%
                1273 %<!kiyou> {0.6\Cvs}{0.4\Cvs}%
```

```
1274 %<kiyou> {\Cvs}{0.5\Cvs}%
               1275 % {\normalfont\large\headfont\@secapp}}
               1276 {\normalfont\large\headfont\raggedright}}
               1277 \else
               1278 \newcommand{\section}{%
               1279 \if@slide\clearpage\fi
               1280 \@startsection{section}{1}{\z@}%
               1281 {\Cvs \@plus.5\Cdp \@minus.2\Cdp}% 前アキ
               1282 {.5\Cvs \@plus.3\Cdp}% 後アキ
               1283 % {\normalfont\Large\headfont\@secapp}}
               1284 {\normalfont\Large\headfont\raggedright}}
               1285 \fi
   \subsection 同上です。
               1286 \if@twocolumn
               1287 \newcommand{\subsection}{\@startsection{subsection}{2}{\z@}%
               1288 \{ \ifmmode{\times} 4\} \else $\binom{\pi^0}{\pi^0}\fi \1289 {\normalfont\normalsize\headfont}}
               1290 \else
               1291 \newcommand{\subsection}{\@startsection{subsection}{2}{\z@}%
               1292 {\Cvs \@plus.5\Cdp \@minus.2\Cdp}% 前アキ
               1293 {.5\Cvs \@plus.3\Cdp}% 後アキ
               1294 {\normalfont\large\headfont}}
               1295 \fi
\subsubsection [2016-07-22] slide オプション指定時に \subsubsection の文字列と罫線が重なる問題に
               対処しました (forum:1982)。
               1296 \if@twocolumn
               1297 \newcommand{\subsubsection}{\@startsection{subsubsection}{3}{\z@}%
               1298 {\zeta}{\if@slide .4\Cvs \else $x@ {\f}}{1299 {\normalfont\normalsize\headfont}}
               1300 \else
               1301 \newcommand{\subsubsection}{\@startsection{subsubsection}{3}{\z@}%
               1302 {\Cys \Qplus .5\Cdp \Qminus \mathbb{C}1303 {\if@slide .5\Cvs \@plus.3\Cdp \else \z@ \fi}%
               1304 {\normalfont\normalsize\headfont}}
               1305 \fi
   \paragraph 見出しの後ろで改行されません。
               1306 \if@twocolumn
               1307 \newcommand{\paragraph}{\@startsection{paragraph}{4}{\z@}%
               1308 {\z@}{\if@slide .4\Cvs \else -1\zw\fi}% 改行せず 1\zw のアキ
               1309 %<jspf> {\normalfont\normalsize\headfont}}
               1310 %<! jspf> {\normalfont\normalsize\headfont ■}}
               1311 \else
               1312 \newcommand{\paragraph}{\@startsection{paragraph}{4}{\z@}%
               1313 {0.5\Cvs \@plus.5\Cdp \@minus.2\Cdp}%
               1314 {\if@slide .5\Cvs \@plus.3\Cdp \else -1\zw\fi}% 改行せず 1\zw のアキ
               1315 % < jspf> {\normalfont\normalsize\headfont}}
```
 %<!jspf> {\normalfont\normalsize\headfont ■}} 1317 \fi \subparagraph 見出しの後ろで改行されません。 \if@twocolumn \newcommand{\subparagraph}{\@startsection{subparagraph}{5}{\z@}%  ${\zeta}{\if@slide .4\Cvs \@plus .3\Cdp \le -1\zw\fi}\$  {\normalfont\normalsize\headfont}} 1322 \else \newcommand{\subparagraph}{\@startsection{subparagraph}{5}{\z@}%  ${\zeta}.5\Cvs \@plus .3\Cdp \else -1\zw\fi\%$  {\normalfont\normalsize\headfont}} 1326 \fi

## 8.3 リスト環境

第 k レベルのリストの初期化をするのが \@listk です ( $k = i$ , ii, iii, iv)。\@listk は \leftmargin を \leftmargink に設定します。 \leftmargini 二段組であるかないかに応じてそれぞれ 2em,2.5em でしたが,ここでは全角幅の 2 倍にし ました。 [2002-05-11] 3\zw に変更しました。 [2005-03-19] 二段組は 2\zw に戻しました。 1327 \if@slide 1328 \setlength\leftmargini{1\zw} 1329 \else 1330 \if@twocolumn 1331 \setlength\leftmargini{2\zw} 1332 \else 1333 \setlength\leftmargini{3\zw} 1334 \fi 1335 \fi \leftmarginii ii,iii,iv は \labelsep とそれぞれ '(m)', 'vii.', 'M.' の幅との和より大きくすること \leftmarginiii になっています。ここでは全角幅の整数倍に丸めました。 \leftmarginiv 1336 \if@slide \leftmarginv \leftmarginvi 1337 \setlength\leftmarginii {1\zw} 1338 \setlength\leftmarginiii{1\zw} 1339 \setlength\leftmarginiv {1\zw} 1340 \setlength\leftmarginv {1\zw} 1341 \setlength\leftmarginvi {1\zw} 1342 \else 1343 \setlength\leftmarginii {2\zw} 1344 \setlength\leftmarginiii{2\zw} 1345 \setlength\leftmarginiv {2\zw} 1346 \setlength\leftmarginv {1\zw} 1347 \setlength\leftmarginvi {1\zw}

```
1348 \overline{1}
```
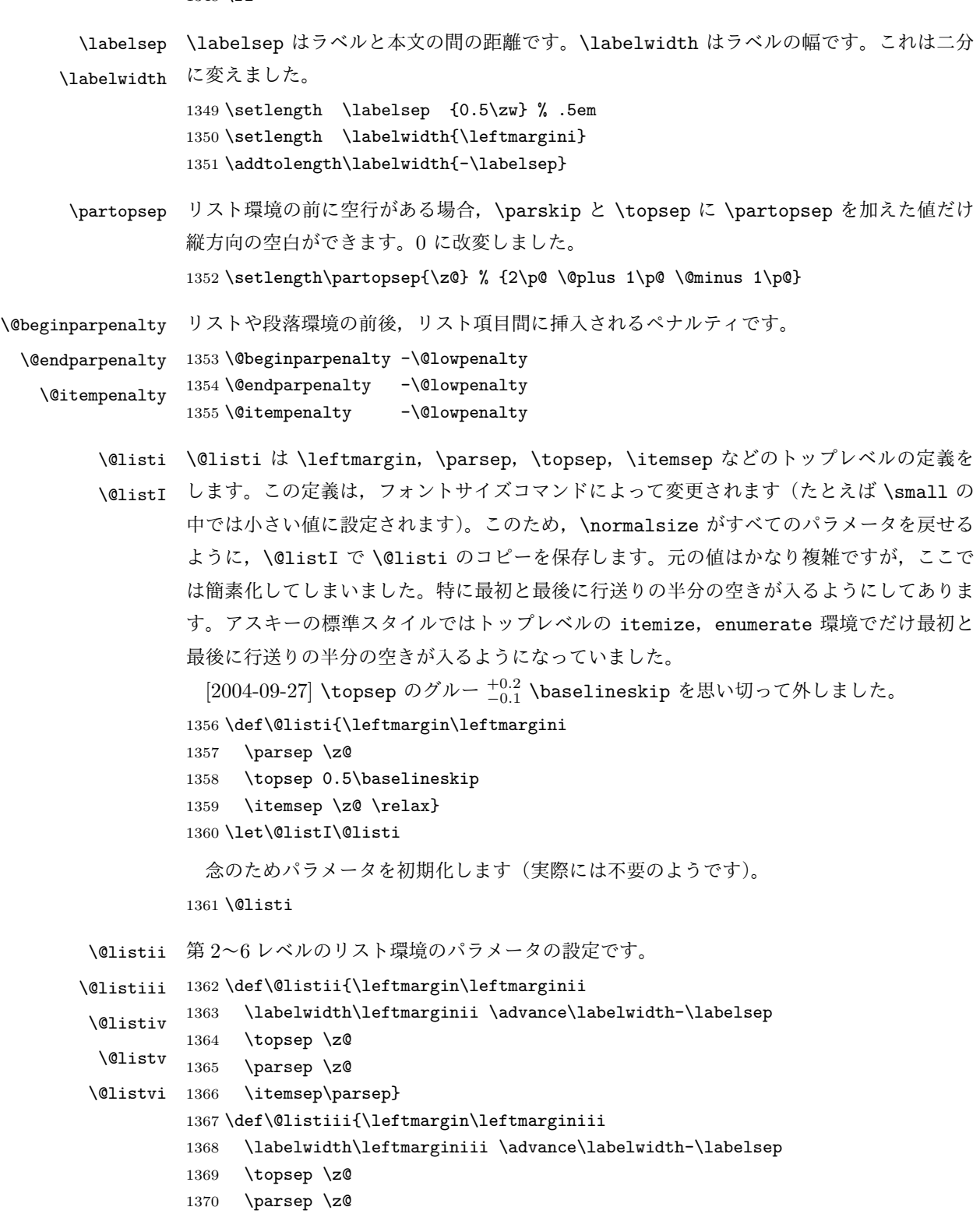

1372 \def\@listiv {\leftmargin\leftmarginiv

1371 \itemsep\parsep}

```
1373 \labelwidth\leftmarginiv
```
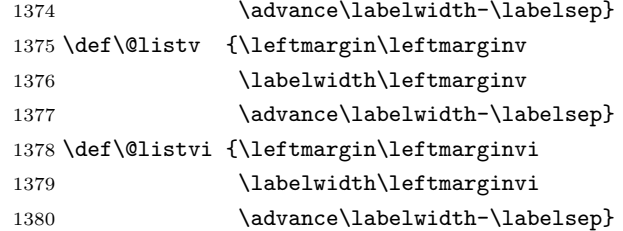

■enumerate 環境 enumerate 環境はカウンタ enumi, enumii, enumiii, enumiv を使 います。enumn は第 n レベルの番号です。

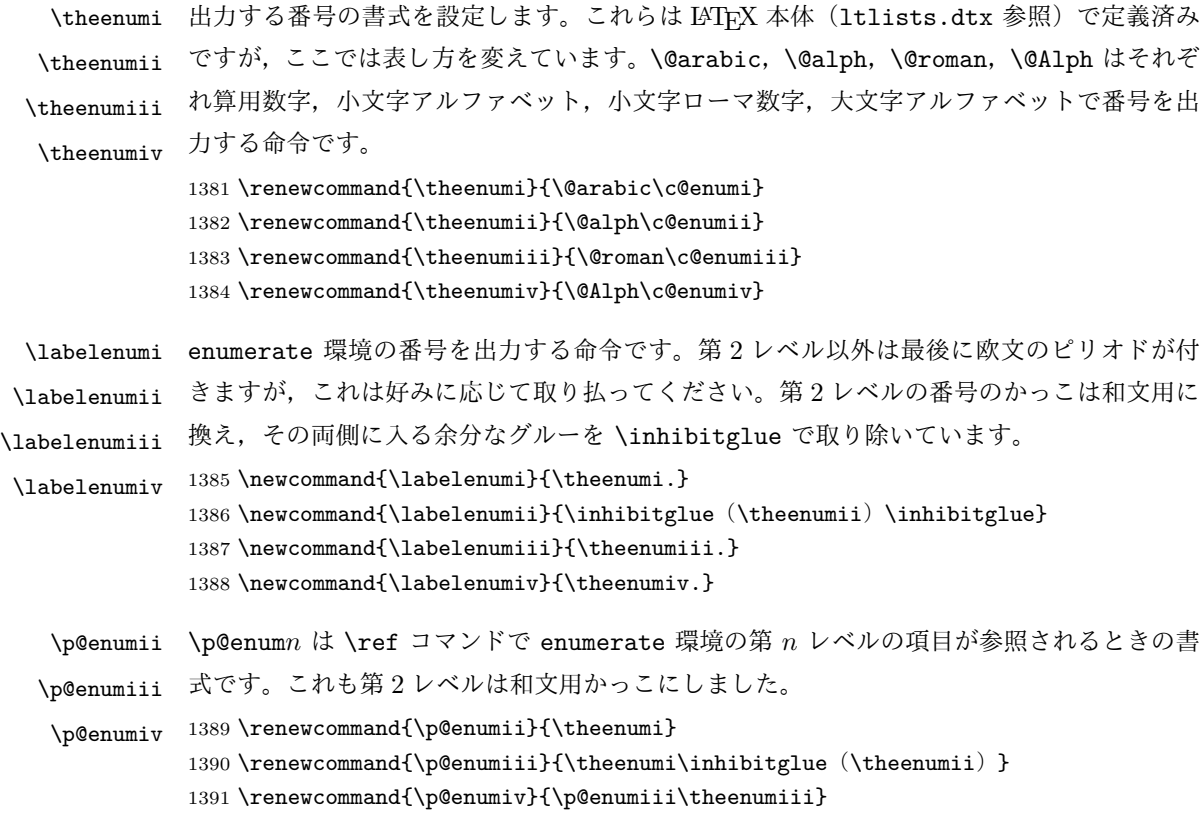

### ■itemize 環境

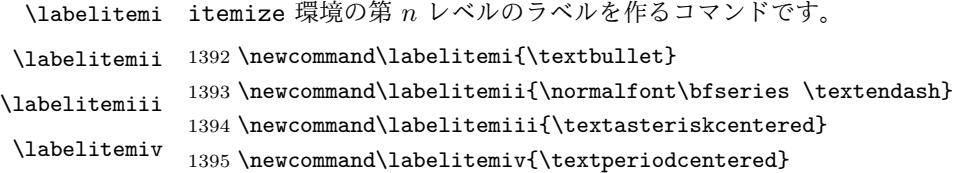

## ■description 環境

description 本来の description 環境では、項目名が短いと、説明部分の頭がそれに引きずられて左に 出てしまいます。これを解決した新しい description の実装です。

```
1396 \newenvironment{description}{%
1397 \list{}{%
1398 \labelwidth=\leftmargin
1399 \labelsep=1\zw
1400 \advance \labelwidth by -\labelsep
1401 \let \makelabel=\descriptionlabel}}{\endlist}
```

```
\descriptionlabel description 環境のラベルを出力するコマンドです。好みに応じて #1 の前に適当な空き
              (たとえば \hspace{1\zw})を入れるのもいいと思います。
              1402 \newcommand*\descriptionlabel[1]{\normalfont\headfont #1\hfil}
```
#### ■概要

```
abstract 概要(要旨,梗概)を出力する環境です。book クラスでは各章の初めにちょっとしたことを
      書くのに使います。titlepage オプション付きの article クラスでは、独立したページに
      出力されます。abstract 環境は元は quotation 環境で作られていましたが, quotation
      環境の右マージンをゼロにしたので, list 環境で作り直しました。
```
JSPF スタイルでは実際の出力は \maketitle で行われます。

```
1403 %<*book>
1404 \newenvironment{abstract}{%
1405 \begin{list}{}{%
1406 \listparindent=1\zw
1407 \itemindent=\listparindent
1408 \rightmargin=0pt
1409 \leftmargin=5\zw}\item[]}{\end{list}\vspace{\baselineskip}}
1410 %</book>
1411 %<*article|kiyou>
1412 \newbox\@abstractbox
1413 \if@titlepage
1414 \newenvironment{abstract}{%
1415 \titlepage
1416 \null\vfil
1417 \@beginparpenalty\@lowpenalty
1418 \begin{center}%
1419 \headfont \abstractname
1420 \@endparpenalty\@M
1421 \end{center}}%
1422 {\par\vfil\null\endtitlepage}
1423 \else
1424 \newenvironment{abstract}{%
1425 \if@twocolumn
1426 \ifx\maketitle\relax
1427 \section*{\abstractname}%
1428 \else
1429 \global\setbox\@abstractbox\hbox\bgroup
1430 \begin{minipage}[b]{\textwidth}
1431 \small\parindent1\zw
```

```
1432 \begin{center}%
1433 {\headfont \abstractname\vspace{-.5em}\vspace{\z@}}%
1434 \end{center}%
1435 \list{}{%
1436 \listparindent\parindent
1437 \itemindent \listparindent
1438 \rightmargin \leftmargin}%
1439 \item\relax
1440 \fi
1441 \else
1442 \small
1443 \begin{center}%
1444 {\headfont \abstractname\vspace{-.5em}\vspace{\z@}}%
1445 \end{center}%
1446 \list{}{%
1447 \listparindent\parindent
1448 \itemindent \listparindent
1449 \rightmargin \leftmargin}%
1450 \item\relax
1451 \fi}{\if@twocolumn
1452 \ifx\maketitle\relax
1453 \else
1454 \endlist\end{minipage}\egroup
1455 \fi
1456 \else
1457 \endlist
1458 \fi}
1459 \fi
1460 %</article|kiyou>
1461 %<*jspf>
1462 \newbox\@abstractbox
1463 \newenvironment{abstract}{%
1464 \global\setbox\@abstractbox\hbox\bgroup
1465 \begin{minipage}[b]{157\jsc@mmm}{\sffamily Abstract}\par
1466 \small
1467 \if@english \parindent6\jsc@mmm \else \parindent1\zw \fi}%
1468 {\end{minipage}\egroup}
1469 %</jspf>
```
## ■キーワード

```
keywords キーワードを準備する環境です。実際の出力は \maketitle で行われます。
         1470 %<*jspf>
         1471 %\newbox\@keywordsbox
         1472 %\newenvironment{keywords}{%
         1473 % \global\setbox\@keywordsbox\hbox\bgroup
         1474 % \begin{minipage}[b]{157\jsc@mmm}{\sffamily Keywords:}\par
         1475 % \small\parindent0\zw}%
         1476 % {\end{minipage}\egroup}
```
#### 1477 %</jspf>

#### ■verse 環境

verse 詩のための verse 環境です。

```
1478 \newenvironment{verse}{%
1479 \let \\=\@centercr
1480 \list{}{%
1481 \itemsep \z@
1482 \itemindent -2\zu % \overline{\pi}: -1.5em
1483 \listparindent\itemindent
1484 \rightmargin \z@
1485 \advance\leftmargin 2\zw}% 元: 1.5em
1486 \item\relax}{\endlist}
```
#### ■quotation 環境

```
quotation 段落の頭の字下げ量を 1.5em から \parindent に変えました。また,右マージンを 0 にし
         ました。
         1487 \newenvironment{quotation}{%
         1488 \list{}{%
         1489 \listparindent\parindent
         1490 \itemindent\listparindent
         1491 \rightmargin \z@}%
         1492 \item\relax}{\endlist}
```
### ■quote 環境

```
quote quote 環境は,段落がインデントされないことを除き,quotation 環境と同じです。
     1493 \newenvironment{quote}%
     1494 {\list{}{\rightmargin\z@}\item\relax}{\endlist}
```
■定理など ltthm.dtx 参照。たとえば次のように定義します。

```
\newtheorem{definition}{定義}
\newtheorem{axiom}{公理}
\newtheorem{theorem}{定理}
```
[2001-04-26] 定理の中はイタリック体になりましたが,これでは和文がゴシック体になっ てしまうので,\itshape を削除しました。

[2009-08-23] \bfseries を \headfont に直し,\labelsep を 1\zw にし,括弧を全角 にしました。

```
1495 \def\@begintheorem#1#2{\trivlist\labelsep=1\zw
1496 \item[\hskip \labelsep{\headfont #1\ #2}]}
1497 \def\@opargbegintheorem#1#2#3{\trivlist\labelsep=1\zw
1498 \item[\hskip \labelsep{\headfont #1\ #2 (#3) }]}
```
titlepage タイトルを独立のページに出力するのに使われます。 \newenvironment{titlepage}{% 1500 %<book>
\cleardoublepage \if@twocolumn 1502 \@restonecoltrue\onecolumn 1503 \else \@restonecolfalse\newpage \fi \thispagestyle{empty}% 1507 \setcounter{page}\@ne }% {\if@restonecol\twocolumn \else \newpage \fi \if@twoside\else 1511 \setcounter{page}\@ne \fi}

#### ■付録

\appendix 本文と付録を分離するコマンドです。 %<\*!book> 1514 \newcommand{\appendix}{\par \setcounter{section}{0}% \setcounter{subsection}{0}% \gdef\presectionname{\appendixname}% \gdef\postsectionname{}% % \gdef\thesection{\@Alph\c@section}% [2003-03-02] \gdef\thesection{\presectionname\@Alph\c@section\postsectionname}% \gdef\thesubsection{\@Alph\c@section.\@arabic\c@subsection}} 1522 %</!book> %<\*book> 1524 \newcommand{\appendix}{\par \setcounter{chapter}{0}% \setcounter{section}{0}% \gdef\@chapapp{\appendixname}% \gdef\@chappos{}% \gdef\thechapter{\@Alph\c@chapter}} %</book>

## 8.4 パラメータの設定

### ■array と tabular 環境

```
\arraycolsep array 環境の列間には \arraycolsep の 2 倍の幅の空きが入ります。
           1531 \setlength\arraycolsep{5\jsc@mpt}
 \tabcolsep tabular 環境の列間には \tabcolsep の 2 倍の幅の空きが入ります。
           1532 \setlength\tabcolsep{6\jsc@mpt}
```
- \arrayrulewidth array, tabular 環境内の罫線の幅です。 1533 \setlength\arrayrulewidth{.4\jsc@mpt}
- \doublerulesep array, tabular 環境での二重罫線間のアキです。 1534 \setlength\doublerulesep{2\jsc@mpt}

### ■tabbing 環境

\tabbingsep \' コマンドで入るアキです。 1535 \setlength\tabbingsep{\labelsep}

#### ■minipage 環境

\@mpfootins minipage 環境の脚注の \skip\@mpfootins は通常のページの \skip\footins と同じ働 きをします。 1536 \skip\@mpfootins = \skip\footins

#### ■framebox 環境

- \fboxsep \fbox,\framebox で内側のテキストと枠との間の空きです。
- \fboxrule \fbox,\framebox の罫線の幅です。 1537 \setlength\fboxsep{3\jsc@mpt} 1538 \setlength\fboxrule{.4\jsc@mpt}

#### ■ equation と eqnarray 環境

\theequation 数式番号を出力するコマンドです。

 %<!book>\renewcommand \theequation {\@arabic\c@equation} 1540 %<\*book> \@addtoreset{equation}{chapter} \renewcommand\theequation {\ifnum \c@chapter>\z@ \thechapter.\fi \@arabic\c@equation} 1544 %</book>

\jot eqnarray の行間に余分に入るアキです。デフォルトの値をコメントアウトして示しておき ます。 1545 % \setlength\jot{3pt}

\@eqnnum 数式番号の形式です。デフォルトの値をコメントアウトして示しておきます。

\inhibitglue(\theequation)\inhibitglue のように和文かっこを使うことも可能 です。 1546 % \def\@eqnnum{(\theequation)}

amsmath パッケージを使う場合は \tagform@ を次のように修正します。 1547 % \def\tagform@#1{\maketag@@@{(\ignorespaces#1\unskip\@@italiccorr)}}

## 8.5 フロート

タイプ TYPE のフロートオブジェクトを扱うには、次のマクロを定義します。

\fps@TYPE フロートを置く位置(float placement specifier)です。 \ftype@TYPE フロートの番号です。2 の累乗(1,2,4,…)でなければなりません。

\ext@TYPE フロートの目次を出力するファイルの拡張子です。

\fnum@TYPE キャプション用の番号を生成するマクロです。

\@makecaption(num)(text) キャプションを出力するマクロです。(num) は \fnum@... の生成する番号, (text) はキャプションのテキストです。テキストは適当な幅の \parbox に入ります。

#### ■figure 環境

\c@figure 図番号のカウンタです。

\thefigure 図番号を出力するコマンドです。

```
1548 %<*!book>
1549 \newcounter{figure}
1550 \renewcommand \thefigure {\@arabic\c@figure}
1551 %</!book>
1552 %<*book>
1553 \newcounter{figure}[chapter]
1554 \renewcommand \thefigure
1555 {\ifnum \c@chapter>\z@ \thechapter.\fi \@arabic\c@figure}
1556 %</book>
```
\fps@figure figure のパラメータです。\figurename の直後に ~ が入っていましたが,ここでは外し

\ftype@figure ました。

\ext@figure 1557 \def\fps@figure{tbp}

```
\fnum@figure
```
1558 \def\ftype@figure{1} 1559 \def\ext@figure{lof} 1560 \def\fnum@figure{\figurename\nobreak\thefigure}

figure \* 形式は段抜きのフロートです。

figure\* 1561 \newenvironment{figure}% 1562 {\@float{figure}}% 1563 {\end@float} 1564 \newenvironment{figure\*}% 1565 {\@dblfloat{figure}}% 1566 {\end@dblfloat}

### ■table 環境

\c@table 表番号カウンタと表番号を出力するコマンドです。アスキー版では \thechapter. が \thetable \thechapter{}・ になっていますが,ここではオリジナルのままにしています。

```
1567 %<*!book>
            1568 \newcounter{table}
            1569 \renewcommand\thetable{\@arabic\c@table}
            1570 %</!book>
            1571 %<*book>
            1572 \newcounter{table}[chapter]
            1573 \renewcommand \thetable
            1574 {\ifnum \c@chapter>\z@ \thechapter.\fi \@arabic\c@table}
            1575 %</book>
 \fps@table
table のパラメータです。\tablename の直後に ~ が入っていましたが,ここでは外しま
\ftype@table
した。
 \ext@table
1576 \def\fps@table{tbp}
\fnum@table
            1577 \def\ftype@table{2}
            1578 \def\ext@table{lot}
            1579 \def\fnum@table{\tablename\nobreak\thetable}
      table
* は段抜きのフロートです。
     table*
1580 \newenvironment{table}%
            1581 {\@float{table}}%
            1582 {\end@float}
            1583 \newenvironment{table*}%
            1584 {\@dblfloat{table}}%
            1585 {\end@dblfloat}
```
## 8.6 キャプション

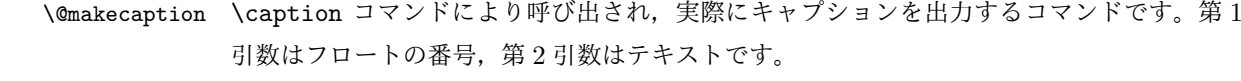

\abovecaptionskip それぞれキャプションの前後に挿入されるスペースです。\belowcaptionskip が 0 になっ \belowcaptionskip ていましたので,キャプションを表の上につけた場合にキャプションと表がくっついてしま うのを直しました。

> \newlength\abovecaptionskip \newlength\belowcaptionskip \setlength\abovecaptionskip{5\jsc@mpt} % 元: 10\p@ 1589\setlength\belowcaptionskip{5\jsc@mpt} % 元: 0\p@

実際のキャプションを出力します。オリジナルと異なり、文字サイズを \small にし、キャ プションの幅を 2cm 狭くしました。

[2003-11-05] ロジックを少し変えてみました。

[2015-05-26] listings パッケージを使うときに title を指定すると次のエラーが出るの を修正。

! Missing number, treated as zero.

```
1590 %<*!jspf>
1591 % \long\def\@makecaption#1#2{{\small
1592 % \advance\leftskip10\jsc@mmm
1593 % \advance\rightskip10\jsc@mmm
1594 % \vskip\abovecaptionskip
1595 % \sbox\@tempboxa{#1{\hskip1\zw}#2}%
1596 % \ifdim \wd\@tempboxa >\hsize
1597 % #1{\hskip1\zw}#2\par
1598 % \else
1599 % \global \@minipagefalse
1600 % \hb@xt@\hsize{\hfil\box\@tempboxa\hfil}%
1601 % \fi
1602 % \vskip\belowcaptionskip}}
1603 \long\def\@makecaption#1#2{{\small
1604 \advance\leftskip .0628\linewidth
1605 \advance\rightskip .0628\linewidth
1606 \vskip\abovecaptionskip
1607 \sbox\@tempboxa{#1{\hskip1\zw}#2}%
1608 \ifdim \wd\@tempboxa <\hsize \centering \fi
1609 #1{\hskip1\zw}#2\par
1610 \vskip\belowcaptionskip}}
1611 %</! jspf>
1612 %<*jspf>
1613 \long\def\@makecaption#1#2{%
1614 \vskip\abovecaptionskip
1615 \sbox\@tempboxa{\small\sffamily #1\quad #2}%
1616 \ifdim \wd\@tempboxa >\hsize
1617 {\small\sffamily
1618 \list{#1}{%
1619 \renewcommand{\makelabel}[1]{##1\hfil}
1620 \itemsep \z@
1621 \itemindent \z0
1622 \labelsep \z@
1623 \labelwidth 11\jsc@mmm
1624 \listparindent\z@
1625 \leftmargin 11\jsc@mmm}\item\relax #2\endlist}
1626 \else
1627 \global \@minipagefalse
1628 \hb@xt@\hsize{\hfil\box\@tempboxa\hfil}%
1629 \fi
1630 \vskip\belowcaptionskip}
1631 %</jspf>
```
# 9 フォントコマンド

ここでは LATEX 2.09 で使われていたコマンドを定義します。これらはテキストモードと数 式モードのどちらでも動作します。これらは互換性のためのもので,できるだけ \text... と \math... を使ってください。

[2016-07-15] KOMA-Script 中の \scr@DeclareOldFontCommand に倣い,これらの命令 を使うときには警告を発することにしました。

[2016-07-16] 警告を最初の一回だけ発することにしました。また,例外的に警告を出さな いようにするスイッチも付けます。

\if@jsc@warnoldfontcmd

 $\ell$ @jsc@warnoldfontcmdexception 1632 \newif\if@jsc@warnoldfontcmd

1633 \@jsc@warnoldfontcmdtrue

1634 \newif\if@jsc@warnoldfontcmdexception

1635 \@jsc@warnoldfontcmdexceptionfalse

\jsc@DeclareOldFontCommand

```
1636 \newcommand*{\jsc@DeclareOldFontCommand}[3]{%
    1637 \DeclareOldFontCommand{#1}{%
    1638 \jsc@warnoldfontcmd{#1}#2%
    1639 }{%
    1640 \jsc@warnoldfontcmd{#1}#3%
    1641 }%
    1642 }
    1643 \DeclareRobustCommand*{\jsc@warnoldfontcmd}[1]{%
    1644 \if@jsc@warnoldfontcmdexception\else\if@jsc@warnoldfontcmd
    1645 \ClassWarning{\jsc@clsname}{%
    1646 deprecated old font command `\string#1' used.\MessageBreak
    1647 You should note, that since 1994 LaTeX2e provides a\MessageBreak
    1648 new font selection scheme called NFSS2 with several\MessageBreak
    1649 new, combinable font commands. This \jsc@clsname\MessageBreak
    1650 class has defined the old font commands like\MessageBreak
    1651 `\string#1' only for compatibility%
    1652 }%
    1653 \global\@jsc@warnoldfontcmdfalse
    1654 \fi\fi
    1655 }
\mc
フォントファミリを変更します。
\gt
1656 \jsc@DeclareOldFontCommand{\mc}{\normalfont\mcfamily}{\mathmc}
\rm
\sqrt{\text{sf}}\tt 1660\jsc@Declare01dFontCommand{\tt}{\normalfont\ttfamily}{\mathtt}
    1657\jsc@DeclareOldFontCommand{\gt}{\normalfont\gtfamily}{\mathgt}
    1658\jsc@DeclareOldFontCommand{\rm}{\normalfont\rmfamily}{\mathrm}
    1659 \jsc@DeclareOldFontCommand{\sf}{\normalfont\sffamily}{\mathsf}
\bf ボールドシリーズにします。通常のミーディアムシリーズに戻すコマンドは \mdseries
    です。
    1661 \jsc@DeclareOldFontCommand{\bf}{\normalfont\bfseries}{\mathbf}
```
\it フォントシェイプを変えるコマンドです。斜体とスモールキャップスは数式中では何もしま

\sl せん(警告メッセージを出力します)。通常のアップライト体に戻すコマンドは \upshape

\sc です。

1662 \jsc@DeclareOldFontCommand{\it}{\normalfont\itshape}{\mathit} 1663\jsc@DeclareOldFontCommand{\sl}{\normalfont\slshape}{\@nomath\sl} 1664\jsc@DeclareOldFontCommand{\sc}{\normalfont\scshape}{\@nomath\sc}

\cal 数式モード以外では何もしません(警告を出します)。

\mit 1665 \DeclareRobustCommand\*{\cal}{\@fontswitch\relax\mathcal} 1666 \DeclareRobustCommand\*{\mit}{\@fontswitch\relax\mathnormal}

## 10 相互参照

## 10.1 目次の類

\section コマンドは .toc ファイルに次のような行を出力します。

\contentsline{section}{タイトル}{ページ}

たとえば \section に見出し番号が付く場合,上の「タイトル」は

\numberline{番号}{見出し}

となります。この「番号」は \thesection コマンドで生成された見出し番号です。 figure 環境の \caption コマンドは .lof ファイルに次のような行を出力します。

\contentsline{figure}{\numberline{番号}{キャプション}{ページ}

この「番号」は \thefigure コマンドで生成された図番号です。

table 環境も同様です。

\contentsline{...} は \10... というコマンドを実行するので, あらかじめ \l@chapter,\l@section,\l@figure などを定義しておかなければなりません。これ らの多くは \@dottedtocline コマンドを使って定義します。これは

\@dottedtocline{レベル}{インデント}{幅}{タイトル}{ページ}

という書式です。

レベル この値が tocdepth 以下のときだけ出力されます。\chapter はレベル 0,\section はレベル 1,等々です。

インデント 左側の字下げ量です。

幅 「タイトル」に \numberline コマンドが含まれる場合,節番号が入る箱の幅です。

\@pnumwidth ページ番号の入る箱の幅です。

\@tocrmarg 右マージンです。\@tocrmarg ≥ \@pnumwidth とします。

\@dotsep 点の間隔です(単位 mu)。

\c@tocdepth 目次ページに出力する見出しレベルです。元は article で 3,その他で 2 でしたが,ここ では一つずつ減らしています。

```
1667 \newcommand\@pnumwidth{1.55em}
1668 \newcommand\@tocrmarg{2.55em}
1669 \newcommand\@dotsep{4.5}
1670 %<!book>\setcounter{tocdepth}{2}
1671 %<br />book>\setcounter{tocdepth}{1}
```
#### ■目次

```
\tableofcontents 目次を生成します。
\jsc@tocl@width [2013-12-30] \prechaptername などから見積もった目次のラベルの長さです。(by ts)
                 1672 \newdimen\jsc@tocl@width
                 1673 \newcommand{\tableofcontents}{%
                 1674 %<*book>
                 1675 \settowidth\jsc@tocl@width{\headfont\prechaptername\postchaptername}%
                 1676 \settowidth\@tempdima{\headfont\appendixname}%
                 1677 \ifdim\jsc@tocl@width<\@tempdima \setlength\jsc@tocl@width{\@tempdima}\fi
                 1678 \ifdim\jsc@tocl@width<2\zw \divide\jsc@tocl@width by 2 \advance\jsc@tocl@width 1\zw\fi
                 1679 \if@twocolumn
                 1680 \@restonecoltrue\onecolumn
                 1681 \else
                 1682 \@restonecolfalse
                 1683 \fi
                 1684 \chapter*{\contentsname}%
                 1685 \@mkboth{\contentsname}{}%
                 1686 %</book>
                 1687 %<*!book>
                 1688 \settowidth\jsc@tocl@width{\headfont\presectionname\postsectionname}%
                 1689 \settowidth\@tempdima{\headfont\appendixname}%
                 1690 \ifdim\jsc@tocl@width<\@tempdima\relax\setlength\jsc@tocl@width{\@tempdima}\fi
                 1691 \ifdim\jsc@tocl@width<2\zw \divide\jsc@tocl@width by 2 \advance\jsc@tocl@width 1\zw\fi
                 1692 \section*{\contentsname}%
                 1693 \@mkboth{\contentsname}{\contentsname}%
                 1694 %</!book>
                 1695 \@starttoc{toc}%
                 1696 %<br />book> \if@restonecol\twocolumn\fi
                 1697 }
        \l@part 部の目次です。
                 1698 \newcommand*{\l@part}[2]{%
                 1699 \ifnum \c@tocdepth >-2\relax
                 1700 %<!book> \addpenalty\@secpenalty
                 1701 %<br />book> \addpenalty{-\@highpenalty}%
                 1702 \addvspace{2.25em \@plus\jsc@mpt}%
                 1703 \begingroup
                 1704 \parindent \z@1705 % \@pnumwidth should be \@tocrmarg
                 1706 % \rightskip \@pnumwidth
                 1707 \rightskip \@tocrmarg
```

```
1708 \parfillskip -\rightskip
          1709 {\leavevmode
          1710 \large \headfont
          1711 \setlength\@lnumwidth{4\zw}%
          1712 #1\hfil \hb@xt@\@pnumwidth{\hss #2}}\par
          1713 \nobreak
          1714 %<book>
\global\@nobreaktrue
          1715 %<br/>book> \everypar{\global\@nobreakfalse\everypar{}}%
          1716 \endgroup
          1717 \fi}
\l@chapter 章の目次です。\@lnumwidth を 4.683\zw に増やしました。
            [2013-12-30] \@lnumwidth を \jsc@tocl@width から決めるようにしてみました。(by
          ts)
          1718 %<*book>
          1719 \newcommand*{\l@chapter}[2]{%
          1720 \ifnum \c@tocdepth >\m@ne
          1721 \addpenalty{-\@highpenalty}%
          1722 \addvspace{1.0em \@plus\jsc@mpt}
          1723 % \vskip 1.0em \@plus\p@ % book.cls では↑がこうなっている
          1724 \begingroup
          1725 \parindent\z@
          1726 % \rightskip\@pnumwidth
          1727 \rightskip\@tocrmarg
          1728 \parfillskip-\rightskip
          1729 \leavevmode\headfont
          1730 % \if@english\setlength\@lnumwidth{5.5em}\else\setlength\@lnumwidth{4.683\zw}\fi
          1731 \setlength\@lnumwidth{\jsc@tocl@width}\advance\@lnumwidth 2.683\zw
          1732 \advance\leftskip\@lnumwidth \hskip-\leftskip
          1733 #1\nobreak\hfil\nobreak\hbox to\@pnumwidth{\hss#2}\par
          1734 \penalty\@highpenalty
          1735 \endgroup
          1736 \fi}
          1737 %</book>
\l@section 節の目次です。
          1738 %<*!book>
          1739 \newcommand*{\l@section}[2]{%
          1740 \ifnum \c@tocdepth >\z@
          1741 \addpenalty{\@secpenalty}%
          1742 \addvspace{1.0em \@plus\jsc@mpt}%
          1743 \begingroup
          1744 \parindent\z@
          1745 % \rightskip\@pnumwidth
          1746 \rightskip\@tocrmarg
          1747 \parfillskip-\rightskip
          1748 \leavevmode\headfont
          1749 %\setlength\@lnumwidth{4\zw}% 元 1.5em [2003-03-02]
          1750 \setlength\@lnumwidth{\jsc@tocl@width}\advance\@lnumwidth 2\zw
```

```
1751 \advance\leftskip\@lnumwidth \hskip-\leftskip
                1752 #1\nobreak\hfil\nobreak\hbox to\@pnumwidth{\hss#2}\par
                1753 \endgroup
                1754 \fi}
                1755 %</!book>
                  インデントと幅はそれぞれ 1.5em,2.3em でしたが,1\zw,3.683\zw に変えました。
                1756 %<br/>book> % \newcommand*{\l@section}{\@dottedtocline{1}{1\zw}{3.683\zw}}
                  [2013-12-30] 上のインデントは \jsc@tocl@width から決めるようにしました。(by ts)
  \l@subsection
さらに下位レベルの目次項目の体裁です。あまり使ったことがありませんので,要修正かも
\l@subsubsection
   \l@paragraph
\l@subparagraph
               しれません。
                  [2013-12-30] ここも \jsc@tocl@width から決めるようにしてみました。(by ts)
               1757 %<*!book>
                1758 % \newcommand*{\l@subsection} {\@dottedtocline{2}{1.5em}{2.3em}}
                1759 % \newcommand*{\l@subsubsection}{\@dottedtocline{3}{3.8em}{3.2em}}
                1760 % \newcommand*{\l@paragraph} {\@dottedtocline{4}{7.0em}{4.1em}}
                1761 % \newcommand*{\l@subparagraph} {\@dottedtocline{5}{10em}{5em}}
                1762 %
                1763 % \newcommand*{\l@subsection} {\@dottedtocline{2}{1\zw}{3\zw}}
                1764 % \newcommand*{\l@subsubsection}{\@dottedtocline{3}{2\zw}{3\zw}}
                1765 % \newcommand*{\l@paragraph} {\@dottedtocline{4}{3\zw}{3\zw}}
                1766 % \newcommand*{\l@subparagraph} {\@dottedtocline{5}{4\zw}{3\zw}}
                1767 %
                1768 \newcommand*{\l@subsection}{%
                1769 \@tempdima\jsc@tocl@width \advance\@tempdima -1\zw
                1770 \@dottedtocline{2}{\@tempdima}{3\zw}}
                1771 \newcommand*{\l@subsubsection}{%
                1772 \@tempdima\jsc@tocl@width \advance\@tempdima 0\zw
                1773 \@dottedtocline{3}{\@tempdima}{4\zw}}
                1774 \newcommand*{\l@paragraph}{%
                1775 \@tempdima\jsc@tocl@width \advance\@tempdima 1\zw
                1776 \@dottedtocline{4}{\@tempdima}{5\zw}}
                1777 \newcommand*{\l@subparagraph}{%
                1778 \@tempdima\jsc@tocl@width \advance\@tempdima 2\zw
                1779 \@dottedtocline{5}{\@tempdima}{6\zw}}
                1780 %</!book>
                1781 %<*book>
                1782 % \newcommand*{\l@subsection} {\@dottedtocline{2}{3.8em}{3.2em}}
                1783 % \newcommand*{\l@subsubsection}{\@dottedtocline{3}{7.0em}{4.1em}}
                1784 % \newcommand*{\l@paragraph} {\@dottedtocline{4}{10em}{5em}}
                1785 % \newcommand*{\l@subparagraph} {\@dottedtocline{5}{12em}{6em}}
                1786 \newcommand*{\l@section}{%
                1787 \@tempdima\jsc@tocl@width \advance\@tempdima -1\zw
                1788 \@dottedtocline{1}{\@tempdima}{3.683\zw}}
                1789 \newcommand*{\l@subsection}{%
                1790 \@tempdima\jsc@tocl@width \advance\@tempdima 2.683\zw
                1791 \@dottedtocline{2}{\@tempdima}{3.5\zw}}
```

```
1792 \newcommand*{\l@subsubsection}{%
              1793 \@tempdima\jsc@tocl@width \advance\@tempdima 6.183\zw
              1794 \@dottedtocline{3}{\@tempdima}{4.5\zw}}
              1795 \newcommand*{\l@paragraph}{%
              1796 \@tempdima\jsc@tocl@width \advance\@tempdima 10.683\zw
              1797 \@dottedtocline{4}{\@tempdima}{5.5\zw}}
              1798 \newcommand*{\l@subparagraph}{%
              1799 \@tempdima\jsc@tocl@width \advance\@tempdima 16.183\zw
              1800 \@dottedtocline{5}{\@tempdima}{6.5\zw}}
              1801 %</book>
   \numberline
欧文版 LATEX では \numberline{...} は幅 \@tempdima の箱に左詰めで出力する命令で
   \@lnumwidth
すが,アスキー版では \@tempdima の代わりに \@lnumwidth という変数で幅を決めるよう
              に再定義しています。後続文字が全角か半角かでスペースが変わらないように \hspace を
              入れておきました。
              1802 \newdimen\@lnumwidth
              1803 \def\numberline#1{\hb@xt@\@lnumwidth{#1\hfil}\hspace{0pt}}
\@dottedtocline LATEX 本体(ltsect.dtx 参照)での定義と同じですが,\@tempdima を \@lnumwidth に
              変えています。
              1804 \def\@dottedtocline#1#2#3#4#5{\ifnum #1>\c@tocdepth \else
              1805 \vskip \z@ \@plus.2\jsc@mpt
              1806 {\leftskip #2\relax \rightskip \@tocrmarg \parfillskip -\rightskip
              1807 \parindent #2\relax\@afterindenttrue
              1808 \interlinepenalty\@M
              1809 \leavevmode
              1810 \@lnumwidth #3\relax
              1811 \advance\leftskip \@lnumwidth \null\nobreak\hskip -\leftskip
              1812 {#4}\nobreak
              1813 \leaders\hbox{$\m@th \mkern \@dotsep mu\hbox{.}\mkern \@dotsep
              1814 mu$}\hfill \nobreak\hb@xt@\@pnumwidth{%
              1815 \hfil\normalfont \normalcolor #5}\par}\fi}
```
#### ■図目次と表目次

```
\listoffigures 図目次を出力します。
               1816 \newcommand{\listoffigures}{%
               1817 %<*book>
               1818 \if@twocolumn\@restonecoltrue\onecolumn
               1819 \else\@restonecolfalse\fi
               1820 \chapter*{\listfigurename}%
               1821 \@mkboth{\listfigurename}{}%
               1822 %</book>
               1823 %<*!book>
               1824 \section*{\listfigurename}%
               1825 \@mkboth{\listfigurename}{\listfigurename}%
               1826 %</!book>
               1827 \@starttoc{lof}%
```
1828 %<book> \if@restonecol\twocolumn\fi } \l@figure 図目次の項目を出力します。 \newcommand\*{\l@figure}{\@dottedtocline{1}{1\zw}{3.683\zw}} \listoftables 表目次を出力します。 \newcommand{\listoftables}{% %<\*book> \if@twocolumn\@restonecoltrue\onecolumn \else\@restonecolfalse\fi \chapter\*{\listtablename}% \@mkboth{\listtablename}{}% 1837 %</book> %<\*!book> \section\*{\listtablename}% \@mkboth{\listtablename}{\listtablename}% 1841 %</!book> \@starttoc{lot}% 1843 %<br />
Mook> \if@restonecol\twocolumn\fi }

\l@table 表目次は図目次と同じです。

\let\l@table\l@figure

### 10.2 参考文献

\bibindent オープンスタイルの参考文献で使うインデント幅です。元は 1.5em でした。 \newdimen\bibindent \setlength\bibindent{2\zw}

thebibliography 参考文献リストを出力します。

[2016-07-16] LAT<sub>E</sub>X 2.09 で使われていたフォントコマンドの警告を,文献スタイル(.bst) ではよく \bf がいまだに用いられることが多いため、thebibliography 環境内では例外的 に出さないようにしました。

```
1848 \newenvironment{thebibliography}[1]{%
1849 \global\@jsc@warnoldfontcmdexceptiontrue
1850 \global\let\presectionname\relax
1851 \global\let\postsectionname\relax
1852 %<article|jspf> \section*{\refname}\@mkboth{\refname}{\refname}%
1853 %<*kiyou>
1854 \vspace{1.5\baselineskip}
1855 \subsubsection*{\refname}\@mkboth{\refname}{\refname}%
1856 \vspace{0.5\baselineskip}
1857 %</kiyou>
1858 %<book> \chapter*{\bibname}\@mkboth{\bibname}{}%
1859 %<br/>book> \addcontentsline{toc}{chapter}{\bibname}%
```
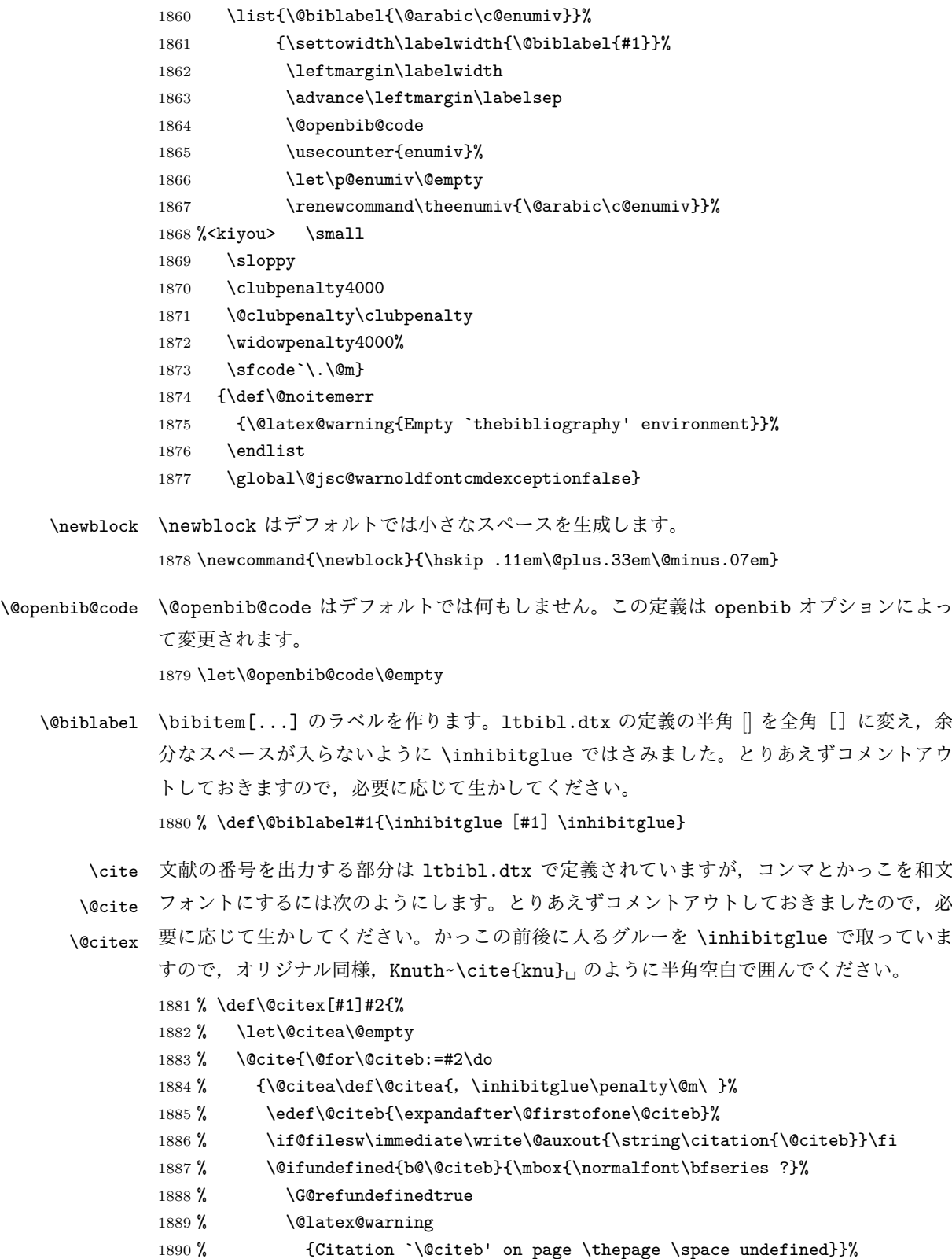

- 1891 % {\hbox{\csname b@\@citeb\endcsname}}}}{#1}}
- 1892 % \def\@cite#1#2{\inhibitglue [{#1\if@tempswa , #2\fi}] \inhibitglue}

```
引用番号を上ツキの 1)のようなスタイルにするには次のようにします。\cite の先頭に
\unskip を付けて先行のスペース(~ も)を帳消しにしています。
1893 % \DeclareRobustCommand\cite{\unskip
1894 % \@ifnextchar [{\@tempswatrue\@citex}{\@tempswafalse\@citex[]}}
1895 % \def\@cite#1#2{$^{\hbox{\scriptsize{#1\if@tempswa
```
1896 % ,\inhibitglue\ #2\fi})}}\$}

## 10.3 索引

```
theindex 2〜3 段組の索引を作成します。最後が偶数ページのときにマージンがずれる現象を直しまし
         た(Thanks: 藤村さん)。
         1897 \newenvironment{theindex}{% 索引を 3 段組で出力する環境
        1898 \if@twocolumn
         1899 \onecolumn\@restonecolfalse
         1900 \else
         1901 \clearpage\@restonecoltrue
         1902 \fi
        1903 \columnseprule.4pt \columnsep 2\zw
        1904 \ifx\multicols\@undefined
         1905 %<book> \twocolumn[\@makeschapterhead{\indexname}%
         1906 %<br/>book> \addcontentsline{toc}{chapter}{\indexname}]%
         1907 %<!book> \def\presectionname{}\def\postsectionname{}%
         1908 %<!book> \twocolumn[\section*{\indexname}]%
        1909 \else
        1910 \ifdim\textwidth<\fullwidth
        1911 \setlength{\evensidemargin}{\oddsidemargin}
         1912 \setlength{\textwidth}{\fullwidth}
        1913 \setlength{\linewidth}{\fullwidth}
        1914 %<br/>begin{multicols}{3}[\chapter*{\indexname}%
         1915 %<br/>book> \addcontentsline{toc}{chapter}{\indexname}] %
        1916 %<!book> \def\presectionname{}\def\postsectionname{}%
        1917 %<!book> \begin{multicols}{3}[\section*{\indexname}]%
        1918 \else
        1919 %<book> \begin{multicols}{2}[\chapter*{\indexname}%
         1920 %<br/>book> \addcontentsline{toc}{chapter}{\indexname}] %
        1921 %<!book> \def\presectionname{}\def\postsectionname{}%
        1922 %<!book> \begin{multicols}{2}[\section*{\indexname}]%
         1923 \overrightarrow{fi}1924 \fi
         1925 %<book> \@mkboth{\indexname}{}%
        1926 %<!book> \@mkboth{\indexname}{\indexname}%
        1927 \plainifnotempty % \thispagestyle{plain}
         1928 \parindent\z@
        1929 \parskip\z@ \@plus .3\jsc@mpt\relax
        1930 \let\item\@idxitem
         1931 \raggedright
         1932 \footnotesize\narrowbaselines
```

```
1933 }{
           1934 \ifx\multicols\@undefined
           1935 \if@restonecol\onecolumn\fi
           1936 \else
           1937 \end{multicols}
           1938 \fi
           1939 \clearpage
           1940 }
 \@idxitem
索引項目の字下げ幅です。\@idxitem は \item の項目の字下げ幅です。
  \subitem 1941\newcommand{\@idxitem}{\par\hangindent 4\zw} % 元 40pt
\subsubitem
           1942 \newcommand{\subitem}{\@idxitem \hspace*{2\zw}} % 元 20pt
           1943 \newcommand{\subsubitem}{\@idxitem \hspace*{3\zw}} % 元 30pt
\indexspace 索引で先頭文字ごとのブロックの間に入るスペースです。
           1944 \newcommand{\indexspace}{\par \vskip 10\jsc@mpt \@plus5\jsc@mpt \@minus3\jsc@mpt\relax}
  \seename
 \alsoname
          索引の \see,\seealso コマンドで出力されるものです。デフォルトはそれぞれ see,see also
          という英語ですが,ここではとりあえず両方とも「→」に変えました。⇒($\Rightarrow$)
           などでもいいでしょう。
           1945 \newcommand\seename{\if@english see\else \rightarrow \fi}
           1946 \newcommand\alsoname{\if@english see also\else \rightarrow \fi}
```
### 10.4 脚注

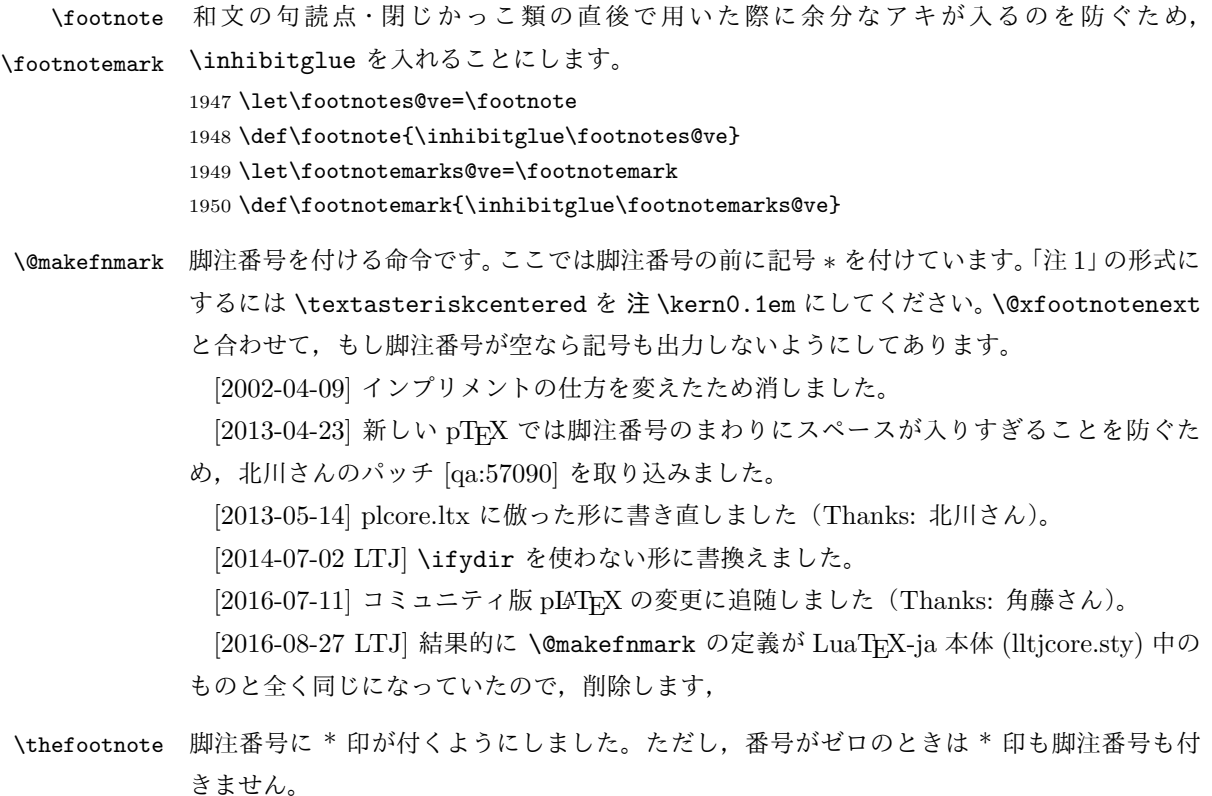

```
[2003-08-15] \textasteriskcentered ではフォントによって下がりすぎるので変更しま
              した。
              1951 \def\thefootnote{\ifnum\c@footnote>\z@\leavevmode\lower.5ex\hbox{*}\@arabic\c@footnote\fi}
                「注1」の形式にするには次のようにしてください。
              1952 % \def\thefootnote{\ifnum\c@footnote>\z@注 \kern0.1\zw\@arabic\c@footnote\fi}
 \footnoterule 本文と脚注の間の罫線です。
              1953 \renewcommand{\footnoterule}{%
              1954 \kern-3\jsc@mpt
              1955 \hrule width .4\columnwidth height 0.4\jsc@mpt
              1956 \kern 2.6\jsc@mpt}
   \c@footnote 脚注番号は章ごとにリセットされます。
              1957 %<br/>book>\@addtoreset{footnote}{chapter}
\@footnotetext 脚注で \verb が使えるように改変してあります。Jeremy Gibbons, TEX and TUG NEWS,
              Vol. 2, No. 4 (1993), p. 9)
              1958 \long\def\@footnotetext{%
              1959 \insert\footins\bgroup
              1960 \normalfont\footnotesize
              1961 \interlinepenalty\interfootnotelinepenalty
              1962 \splittopskip\footnotesep
              1963 \splitmaxdepth \dp\strutbox \floatingpenalty \@MM
              1964 \hsize\columnwidth \@parboxrestore
              1965 \protected@edef\@currentlabel{%
              1966 \csname p@footnote\endcsname\@thefnmark
              1967 }%
              1968 \color@begingroup
              1969 \@makefntext{%
              1970 \rule\z@\footnotesep\ignorespaces}%
              1971 \futurelet\next\fo@t}
              1972 \def\fo@t{\ifcat\bgroup\noexpand\next \let\next\f@@t
              1973 \left\{ \theta \left( \theta \right) \right\}1974 \def\f@@t{\bgroup\aftergroup\@foot\let\next}
              1975 \def\f@t#1{#1\@foot}
              1976 \def\@foot{\@finalstrut\strutbox\color@endgroup\egroup}
  \@makefntext 実際に脚注を出力する命令です。\@makefnmark は脚注の番号を出力する命令です。ここで
              は脚注が左端から一定距離に来るようにしてあります。
              1977 \newcommand\@makefntext[1]{%
              1978 \advance\leftskip 3\zw
              1979 \parindent 1\zw
              1980 \noindent
              1981 \llap{\@makefnmark\hskip0.3\zw}#1}
\@xfootnotenext 最初の \footnotetext{...} は番号が付きません。著者の所属などを脚注の欄に書くとき
              に便利です。
```
すでに \footnote を使った後なら \footnotetext[0]{...} とすれば番号を付けない 脚注になります。ただし,この場合は脚注番号がリセットされてしまうので,工夫が必要 です。

[2002-04-09] インプリメントの仕方を変えたため消しました。

```
1982 % \def\@xfootnotenext[#1]{%
1983 % \begingroup
1984 % \ifnum#1>\z@
1985 % \csname c@\@mpfn\endcsname #1\relax
1986 % \unrestored@protected@xdef\@thefnmark{\thempfn}%
1987 % \else
1988 % \unrestored@protected@xdef\@thefnmark{}%
1989 % \fi
1990 % \endgroup
1991 % \@footnotetext}
```
# 11 段落の頭へのグルー挿入禁止

段落頭のかぎかっこなどを見かけ 1 字半下げから全角 1 字下げに直します。

[2012-04-24 LTJ] LuaTEX-ja では JFM に段落開始時の括弧類の字下げ幅をコントロー ルする機能がありますが、\item 直後ではラベル用のボックスが段落先頭になるため、うま く働きませんでした。形を変えて復活させます。

```
\item 命令の直後です。
```

```
1992 \protected\def\@inhibitglue{\directlua{luatexja.jfmglue.create_beginpar_node()}}
1993 \def\@item[#1]{%
1994 \if@noparitem
1995 \@donoparitem
1996 \else
1997 \if@inlabel
1998 \indent \par
1999 \forallfi
2000 \ifhmode
2001 \unskip\unskip \par
2002 \fi
2003 \if@newlist
2004 \if@nobreak
2005 \@nbitem
2006 \else
2007 \addpenalty\@beginparpenalty
2008 \addvspace\@topsep
2009 \addvspace{-\parskip}%
2010 \setminusfi
2011 \else
2012 \addpenalty\@itempenalty
2013 \addvspace\itemsep
2014 \fi
2015 \global\@inlabeltrue
```

```
2016 \fi
2017 \everypar{%
2018 \@minipagefalse
2019 \global\@newlistfalse
2020 \if@inlabel
2021 \global\@inlabelfalse
2022 {\setbox\z@\lastbox
2023 \iintvol\zeta2024 \kern-\itemindent
2025 \{f_i\}%
2026 \box\@labels
2027 \penalty\z@
2028 \fi
2029 \if@nobreak
2030 \@nobreakfalse
2031 \clubpenalty \@M
2032 \else
2033 \clubpenalty \@clubpenalty
2034 \everypar{}%
2035 \fi\@inhibitglue}%
2036 \if@noitemarg
2037 \@noitemargfalse
2038 \if@nmbrlist
2039 \refstepcounter\@listctr
2040 \fi
2041 \fi
2042 \sbox\@tempboxa{\makelabel{#1}}%
2043 \global\setbox\@labels\hbox{%
2044 \unhbox\@labels
2045 \hskip \itemindent
2046 \hskip -\labelwidth
2047 \hskip -\labelsep
2048 \ifdim \wd\@tempboxa >\labelwidth
2049 \box\@tempboxa
2050 \else
2051 \hbox to\labelwidth {\unhbox\@tempboxa}%
2052 \fi
2053 \hskip \labelsep}%
2054 \ignorespaces}
```
\@gnewline についてはちょっと複雑な心境です。もともとの pLATFX 2ε は段落の頭にグ ルーが入る方で統一されていました。しかし \\ の直後にはグルーが入らず、不統一でした。 そこで\\の直後にもグルーを入れるように直していただいた経緯があります。しかし、こ こでは逆にグルーを入れない方で統一したいので,また元に戻してしまいました。

しかし単に戻すだけでも駄目みたいなので,ここでも最後にグルーを消しておきます。

```
2055 \def\@gnewline #1{%
```

```
2056 \ifvmode
```

```
2057 \@nolnerr
```

```
2058 \else
2059 \unskip \reserved@e {\reserved@f#1}\nobreak \hfil \break \null
2060 \inhibitglue \ignorespaces
2061 \fi}
```
# いろいろなロゴ

LATEX 関連のロゴを作り直します。

[2016-07-14] ロゴの定義は jslogo パッケージに移転しました。後方互換のため, jsclasses ではデフォルトでこれを読み込みます。

nojslogo オプションが指定されている場合は読み込みません。

[2016-07-21 LTJ] jsclasses と LuaTpX-ja の更新タイミングが一致しない可能性を考慮 し、islogo パッケージが存在しない場合は旧来の定義をそのまま使うことにしました。

```
2062 \IfFileExists{jslogo.sty}{}{\@jslogofalse}%
```

```
2063 \if@jslogo
2064 \RequirePackage{jslogo}
2065 \def\ 小{\jslg@small}
2066 \def\ 上小{\jslg@uppersmall}
```
\else

以下は jslogo パッケージがない場合の定義です。

\ 小 文字を小さめに出したり上寄りに小さめに出したりする命令です。

```
\ 上小
2068 \def\ 小#1{\hbox{$\m@th$%
```

```
2069 \csname S@\f@size\endcsname
2070 \fontsize\sf@size\z@
2071 \math@fontsfalse\selectfont
2072 #1}}
2073 \def\ \pm\sqrt{ {\sboxz@ T\vbox to\ht0{\}\iint\{ \#1}\vss{}}}
```
\TeX これらは ltlogos.dtx で定義されていますが,Times や Helvetica でも見栄えがするよう

```
\LaTeX
に若干変更しました。
```
[2003-06-12] Palatino も加えました(要調整)。

```
2074 \def\cmrTeX{%
2075 \ifdim \fontdimen\@ne\font >\z@
2076 T\kern-.25em\lower.5ex\hbox{E}\kern-.125emX\@
2077 \else
2078 T\kern-.1667em\lower.5ex\hbox{E}\kern-.125emX\@
2079 \fi}
2080 \def\cmrLaTeX{%
2081 \ifdim \fontdimen\@ne\font >\z@
2082 L\kern-.32em\ 上小{A}\kern-.22em\cmrTeX
2083 \else
2084 L\kern-.36em\ 上小{A}\kern-.15em\cmrTeX
2085 \fi}
2086 \def\sfTeX{T\kern-.1em\lower.4ex\hbox{E}\kern-.07emX\@}
2087 \def\sfLaTeX{L\kern-.25em\ 上小{A}\kern-.08em\sfTeX}
```

```
2088 \def\ptmTeX{%
2089 \ifdim \fontdimen\@ne\font >\z@
2090 T\kern-.12em\lower.37ex\hbox{E}\kern-.02emX\@
2091 \else
2092 T\kern-.07em\lower.37ex\hbox{E}\kern-.05emX\@
2093 \fi}
2094 \def\ptmLaTeX{%
2095 \ifdim \fontdimen\@ne\font >\z@
2096 L\kern-.2em\ 上小{A}\kern-.1em\ptmTeX
2097 \else
2098 L\kern-.3em\ 上小{A}\kern-.1em\ptmTeX
2099 \fi}
2100 \def\pncTeX{%
2101 \ifdim \fontdimen\@ne\font >\z@
2102 T\kern-.2em\lower.5ex\hbox{E}\kern-.08emX\@
2103 \else
2104 T\kern-.13em\lower.5ex\hbox{E}\kern-.13emX\@
2105 \{f_i\}2106 \def\pncLaTeX{%
2107 \ifdim \fontdimen\@ne\font >\z@
2108 L\kern-.3em\ 上小{A}\kern-.1em\pncTeX
2109 \else
2110 L\kern-.3em\ 上小{A}\kern-.1em\pncTeX
2111 \fi}
2112 \def\pplTeX{%
2113 \ifdim \fontdimen\@ne\font >\z@
2114 T\kern-.17em\lower.32ex\hbox{E}\kern-.15emX\@
2115 \else
2116 T\kern-.12em\lower.34ex\hbox{E}\kern-.1emX\@
2117 \fi}
2118 \def\pplLaTeX{%
2119 \ifdim \fontdimen\@ne\font >\z@
2120 L\kern-.27em\ \pm /\{A}\kern-.12em\pplTeX
2121 \else
2122 L\kern-.3em\ 上小{A}\kern-.15em\pplTeX
2123 \fi}
2124 \def\ugmTeX{%
2125 \ifdim \fontdimen\@ne\font >\z@
2126 T\kern-.1em\lower.32ex\hbox{E}\kern-.06emX\@
2127 \else
2128 T\kern-.12em\lower.34ex\hbox{E}\kern-.1emX\@
2129 \fi}
2130 \def\ugmLaTeX{%
2131 \ifdim \fontdimen\@ne\font >\z@
2132 L\kern-.2em\ 上小{A}\kern-.13em\ugmTeX
2133 \else
2134 L\kern-.3em\ 上小{A}\kern-.13em\ugmTeX
2135 \fi}
2136 \DeclareRobustCommand{\TeX}{%
```
```
2137 \def\@tempa{cmr}%
2138 \ifx\f@family\@tempa\cmrTeX
2139 \else
2140 \def\@tempa{ptm}%
2141 \ifx\f@family\@tempa\ptmTeX
2142 \else
2143 \def\@tempa{txr}%
2144 \ifx\f@family\@tempa\ptmTeX
2145 \else
2146 \def\@tempa{pnc}%
2147 \ifx\f@family\@tempa\pncTeX
2148 \else
2149 \def\@tempa{ppl}%
2150 \ifx\f@family\@tempa\pplTeX
2151 \else
2152 \def\@tempa{ugm}%
2153 \ifx\f@family\@tempa\ugmTeX
2154 \else\sfTeX
2155 \overline{1}2156 \setminusfi
2157 \setminusfi
2158 \fi
2159 \fi
2160 \fi}
2161
2162 \DeclareRobustCommand{\LaTeX}{%
2163 \def\@tempa{cmr}%
2164 \ifx\f@family\@tempa\cmrLaTeX
2165 \else
2166 \def\@tempa{ptm}%
2167 \ifx\f@family\@tempa\ptmLaTeX
2168 \else
2169 \def\@tempa{txr}%
2170 \ifx\f@family\@tempa\ptmLaTeX
2171 \else
2172 \def\@tempa{pnc}%
2173 \ifx\f@family\@tempa\pncLaTeX
2174 \else
2175 \def\@tempa{ppl}%
2176 \ifx\f@family\@tempa\pplLaTeX
2177 \else
2178 \def\@tempa{ugm}%
2179 \ifx\f@family\@tempa\ugmLaTeX
2180 \else\sfLaTeX
2181 \overline{\text{181}}2182 \setminusfi
2183 \setminusfi
2184 \overrightarrow{f}2185 \fi
```
2186 \fi}

```
\LaTeXe \LaTeXe コマンドの \mbox{\m@th ... で始まる新しい定義では直後の和文との間に
                xkanjiskip が入りません。また、mathptmx パッケージなどと併用すると、最後の \varepsilon が下
                がりすぎてしまいます。そのため,ちょっと手を加えました。
                2187 \DeclareRobustCommand{\LaTeXe}{$\mbox{%
                2188 \if b\expandafter\@car\f@series\@nil\boldmath\fi
                2189 \LaTeX\kern.15em2\raisebox{-.37ex}{$\textstyle\varepsilon$}}$}
          \pTeX pTEX, pLATEX 2_{\varepsilon}のロゴを出す命令です。
        \pLaTeX 2190 \def\pTeX{p\kern-.05em\TeX}
       \pLaTeXe
                2191 \def\pLaTeX{p\LaTeX}
                2192 \def\pLaTeXe{p\LaTeXe}
        \AmSTeX amstex.sty で定義されています。
                2193 \def\AmSTeX{\protect\AmS-\protect\TeX{}}
        \BibTeX
これらは doc.dtx から取ったものです。ただし,\BibTeX だけはちょっと修正しました。
        \SliTeX
2194 % \@ifundefined{BibTeX}
                2195 % {\def\BibTeX{{\rmfamily B\kern-.05em%
                2196 % \textsc{i\kern-.025em b}\kern-.08em%
                2197 % T\kern-.1667em\lower.7ex\hbox{E}\kern-.125emX}}}{}
                2198 \DeclareRobustCommand{\BibTeX}{B\kern-.05em\ /\{I\kern-.025em B}%
                2199 \ifx\f@family\cmr\kern-.08em\else\kern-.15em\fi\TeX}
                2200 \DeclareRobustCommand{\SliTeX}{%
                2201 S\kern-.06emL\kern-.18em\ \pm/\{I}\kern -.03em\TeX}
                  jslogo パッケージがない場合の定義はここで終わりです。
                2202 \fi
                13 初期設定
                ■いろいろな語
   \prepartname
  \postpartname
\prechaptername
\postchaptername
                2203\newcommand{\prepartname}{\if@english Part~\else 第 \fi}
                2204 \newcommand{\postpartname}{\if@english\else 部 \fi}
                2205 %<book>\newcommand{\prechaptername}{\if@english Chapter~\else 第 \fi}
```

```
\presectionname
                 2206 %<br/>book>\newcommand{\postchaptername}{\if@english\else 章 \fi}
                 2207 \newcommand{\presectionname}{}% 第
```
\postsectionname 2208 \newcommand{\postsectionname}{}% 節

```
\contentsname
\listfigurename
```
\listtablename

```
2209\newcommand{\contentsname}{\if@english Contents\else 目次\fi}
2210 \newcommand{\listfigurename}{\if@english List of Figures\else 図目次 \fi}
2211\newcommand{\listtablename}{\if@english List of Tables\else 表目次\fi}
```

```
\refname
 \bibname
\verb|\indexname| 74
```

```
2212 \newcommand{\refname}{\if@english References\else 参考文献 \fi}
2213 \newcommand{\bibname}{\if@english Bibliography\else 参考文献 \fi}
2214\newcommand{\indexname}{\if@english Index\else 索引\fi}
```
## \figurename

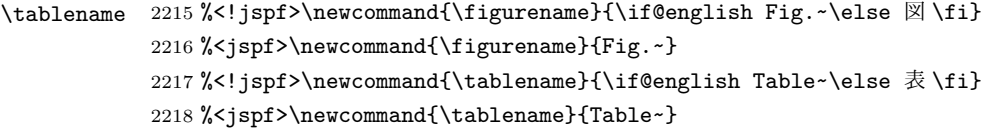

## \appendixname

```
\abstractname 2219 % \newcommand{\appendixname}{\if@english Appendix~\else 付録 \fi}
              2220 \newcommand{\appendixname}{\if@english \else 付録\fi}
              2221 %<!book>\newcommand{\abstractname}{\if@english Abstract\else 概要\fi}
```
■今日の日付 LATEX で処理した日付を出力します。1tjarticle などと違って、標準を西 暦にし,余分な空白が入らないように改良しました。和暦にするには \ 和暦 と書いてくだ さい。

## \today

```
2222 \newif\if 西暦 \ 西暦 true
2223 \def\ 西暦{\ 西暦 true}
2224 \def\ 和暦{\ 西暦 false}
2225 \newcount\heisei \heisei\year \advance\heisei-1988\relax
2226 \def\td{tday{}^g}2227 \if@english
2228 \ifcase\month\or
2229 January\or February\or March\or April\or May\or June\or
2230 July\or August\or September\or October\or November\or December\fi
2231 \space\number\day, \number\year
2232 \else
2233 \if 西暦
2234 \number\year 年
2235 \number\month 月
2236 \emptyset \number\day \boxminus2237 \else
2238 平成 \number\heisei 年
2239 \number\month 月
2240 \emptyset \number\day \Box2241 \fi
2242 \{f_i\}
```
■ハイフネーション例外 TFX のハイフネーションルールの補足です(ペンディング: eng-lish)

2243 \hyphenation{ado-be post-script ghost-script phe-nom-e-no-log-i-cal man-uscript}

## ■ページ設定 ページ設定の初期化です。

```
2244 %<article|kiyou>\if@slide \pagestyle{empty} \else \pagestyle{plain} \fi
2245 %<book>\if@report \pagestyle{plain} \else \pagestyle{headings} \fi
2246 %<jspf>\pagestyle{headings}
2247 \pagenumbering{arabic}
2248 \if@twocolumn
2249 \twocolumn
2250 \sloppy
2251 \flushbottom
2252 \else
2253 \onecolumn
2254 \raggedbottom
2255 \fi
2256 \if@slide
2257 \renewcommand\kanjifamilydefault{\gtdefault}
2258 \renewcommand\familydefault{\sfdefault}
2259 \raggedright
2260 \ltj@setpar@global
2261 \ltjsetxkanjiskip0.1em\relax
2262 \overline{1}
```
以上です。